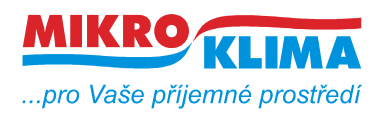

**ISO 9001**

#### *List č.: 1/33*

### **MIDAM UI 0xx modbus – user interface modul s RS485 a čidlem teploty – další periferie viz. níže (!!! nový displej, FW od verze 100 !!!)**

**UI 010 – točítko, LCD, neoddělená RS485 UI 011 – točítko, LCD UI 012 – točítko, LCD, RTC, 1x DO UI 020 – točítko, LCD, RTC, 2x DI, 2x DO UI 041 – točítko, LCD, čidlo vlhkosti UI 042 – točítko, LCD, RTC, 1x DO, čidlo vlhkosti UI 045 – točítko, LCD, RTC, 2x DI, 2x DO, čidlo vlhkosti UI 051 – LCD**

- **UI 052 LCD, RTC, 1x DO**
- **UI 055 LCD, RTC, 2x DI, 2x DO**
- **UI 061 LCD, čidlo vlhkosti**
- **UI 062 LCD, RTC, 1x DO, čidlo vlhkosti**
- **UI 065 LCD, RTC, 2x DI, 2x DO, čidlo vlhkosti**
- **UI 071 pouze teplota a RS485**
- **UI 072 RTC, 1x DO**
- **UI 075 RTC, 2x DI, 2x DO**
- **UI 081 čidlo vlhkosti**
- **UI 082 RTC, 1x DO, čidlo vlhkosti**
- **UI 085 RTC, 2x DI, 2x DO, čidlo vlhkosti**
- **najednou lze vyčíst nebo zapsat maximálně 60 registrů**
- **u hodnot uložených v eeprom jsou uvedeny defaultní hodnoty v závorce**
- **celá oblast paměti se zrcadlí od adresy 0x101 (tj. 257 decimálně) jako oblast pouze pro čtení (adresa 1 odpovídá adrese 257, atd.)**

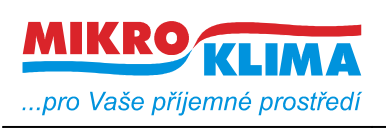

**ISO 9001** *List č.: 2/33*

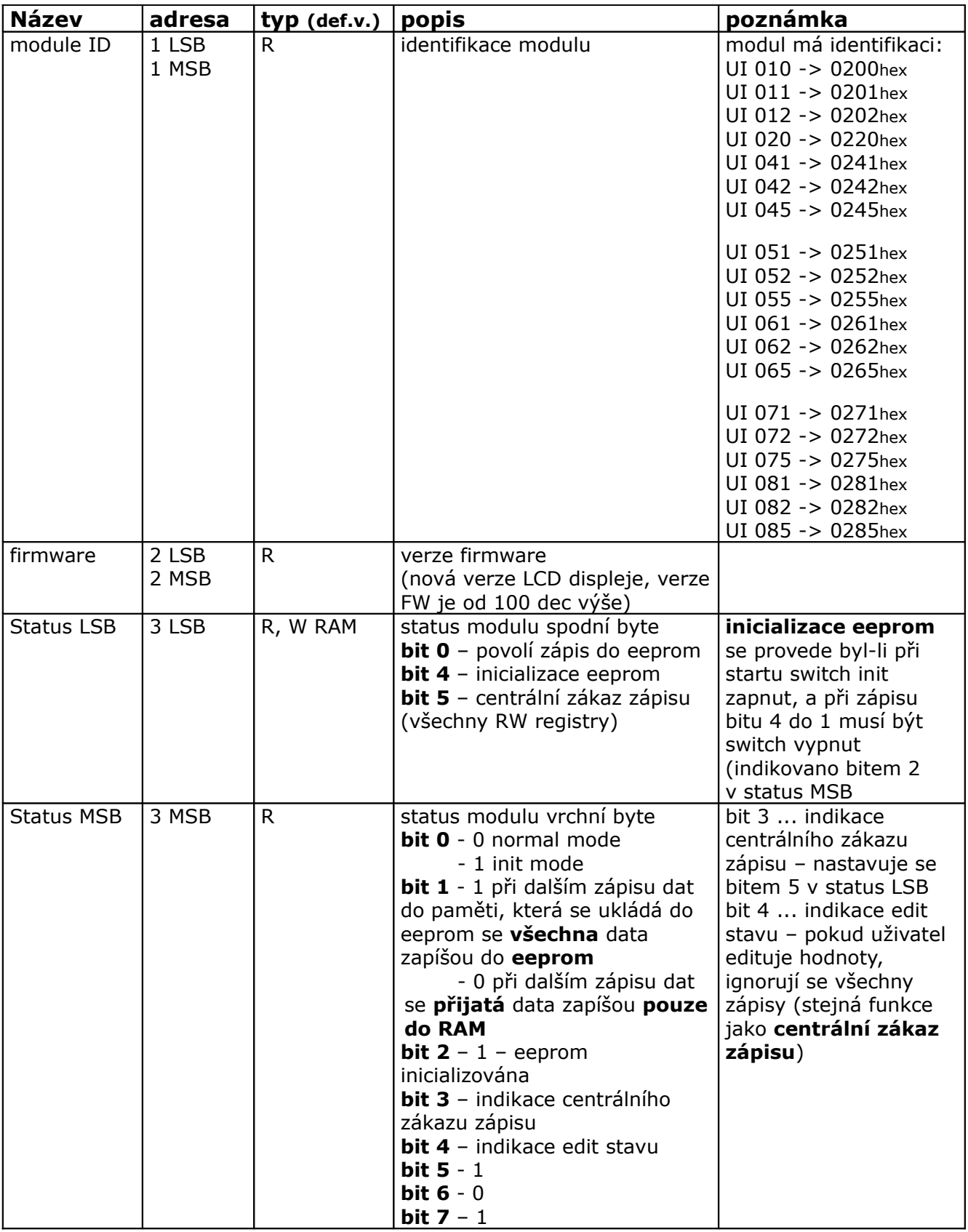

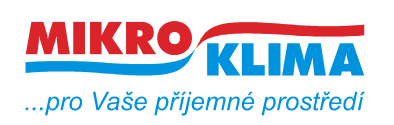

ver. 106

**ISO 9001** *List č.: 3/33*

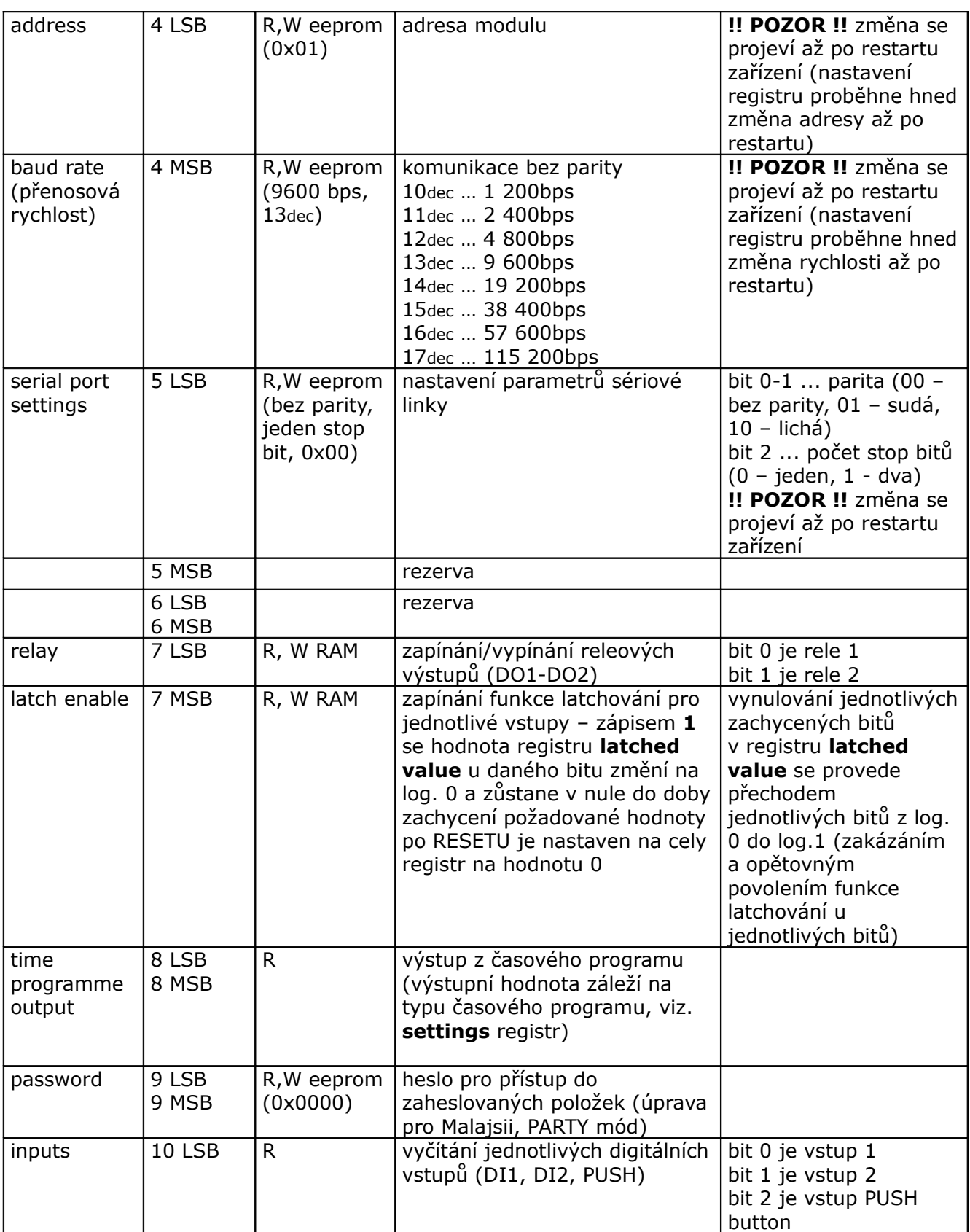

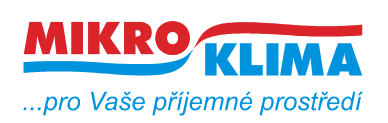

ver. 106

**ISO 9001**

*List č.: 4/33*

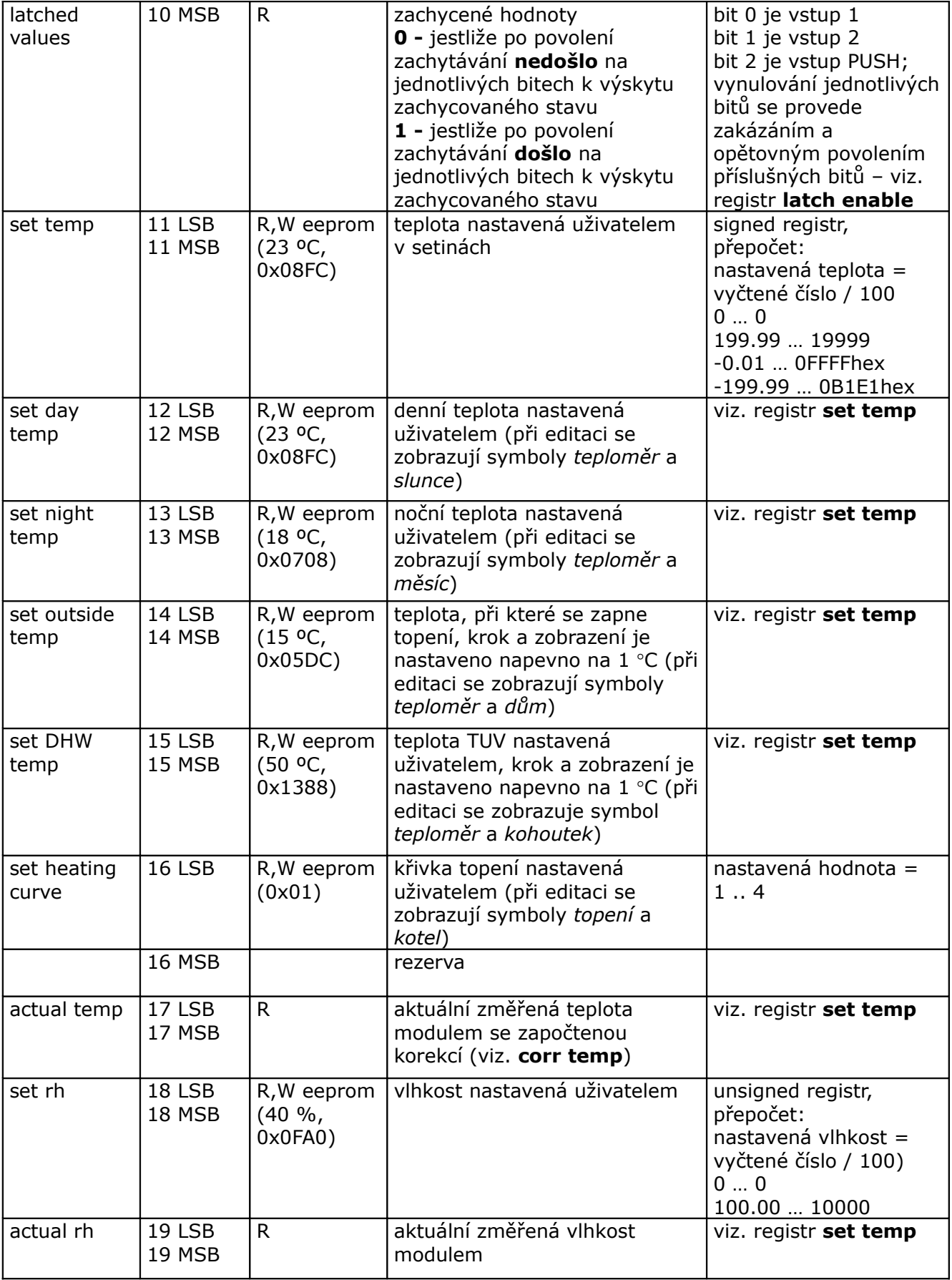

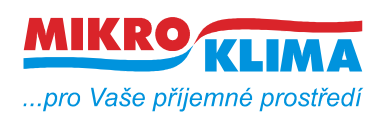

ver. 106

**ISO 9001**

*List č.: 5/33*

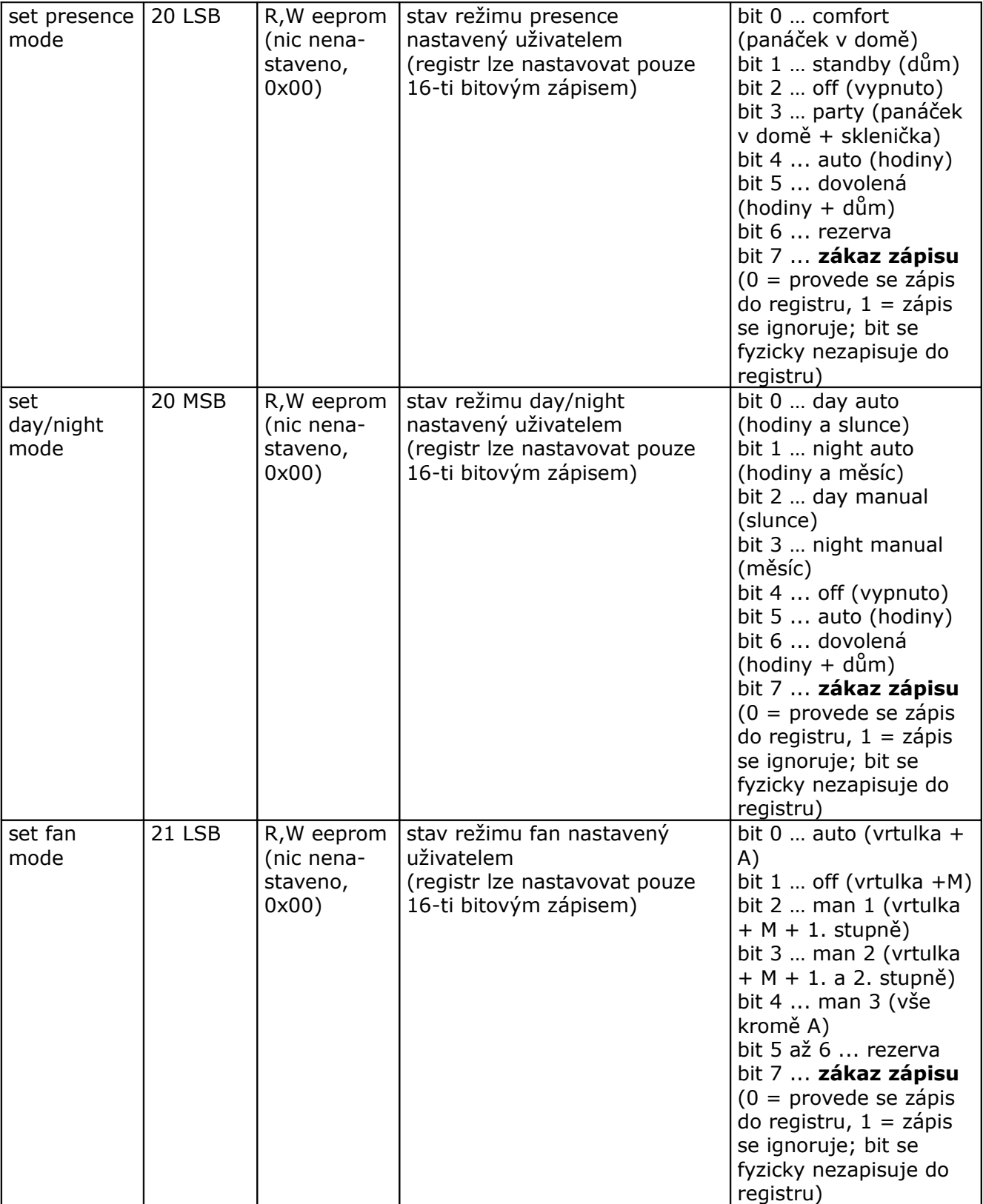

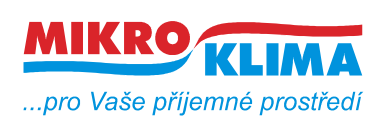

ver. 106

**ISO 9001** *List č.: 6/33*

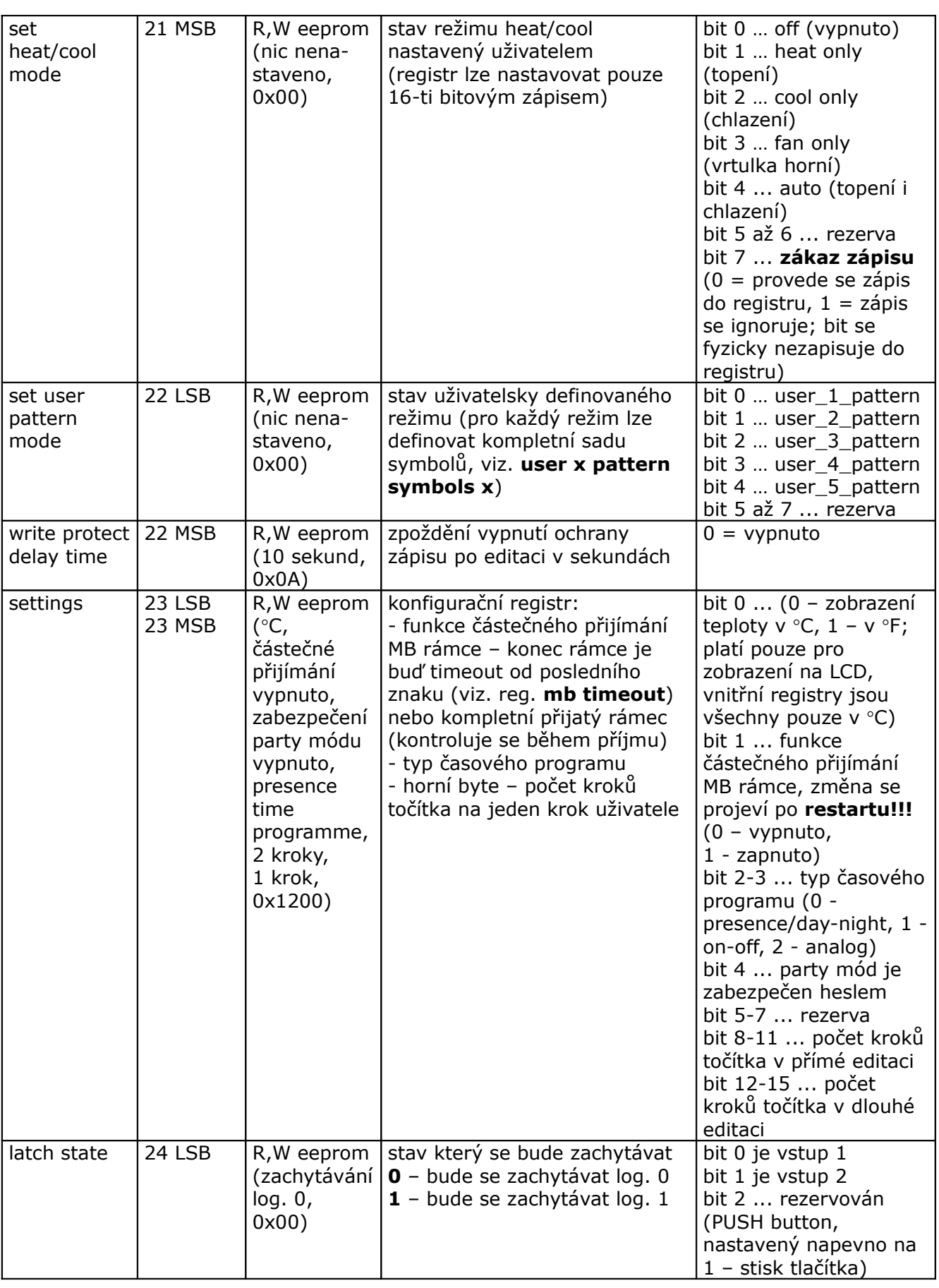

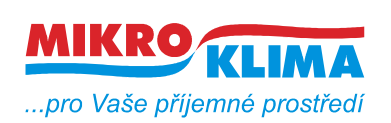

**ISO 9001**

*List č.: 7/33*

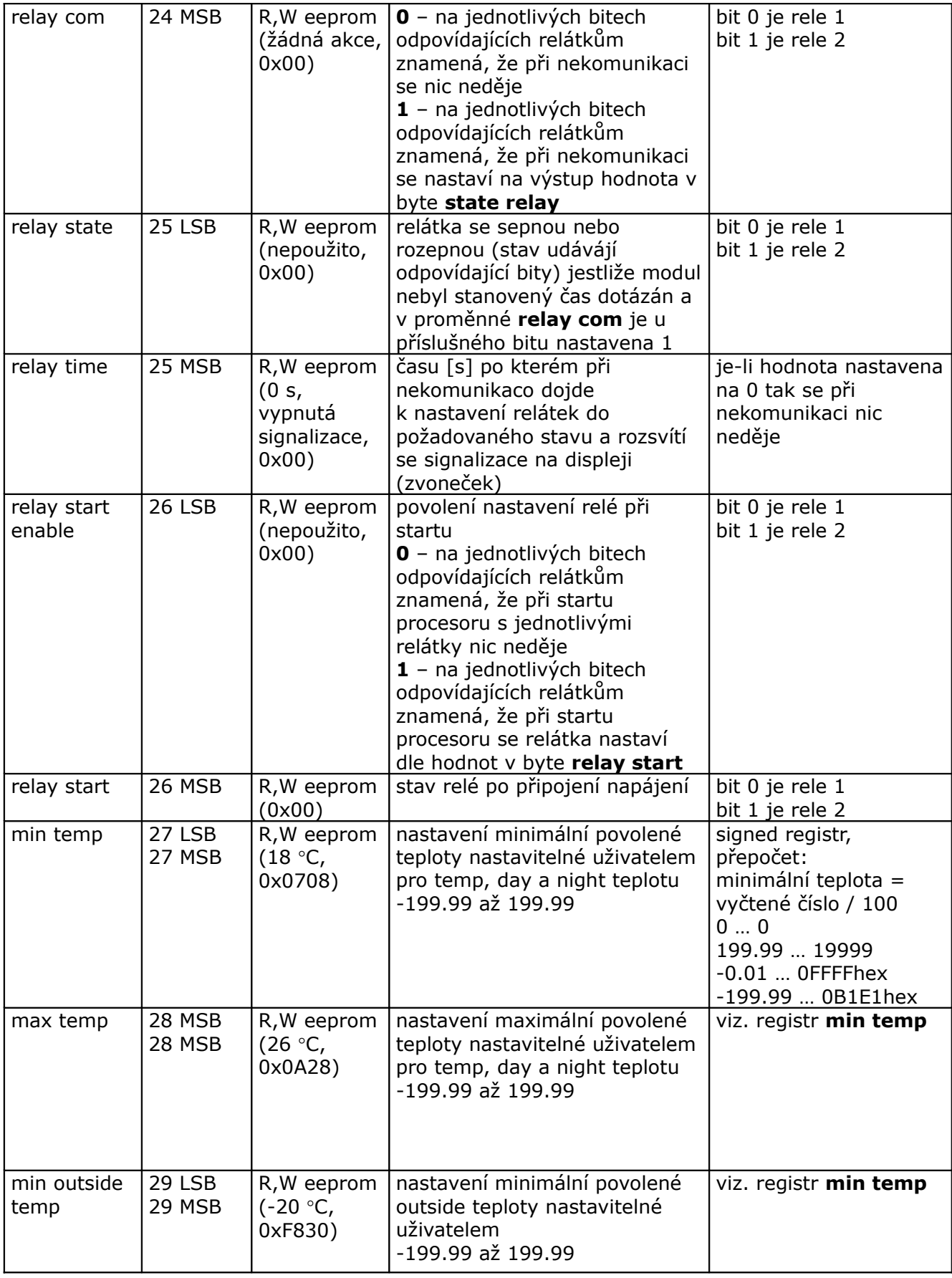

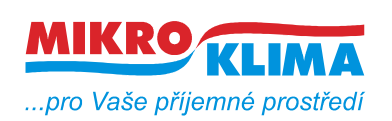

**ISO 9001**

*List č.: 8/33*

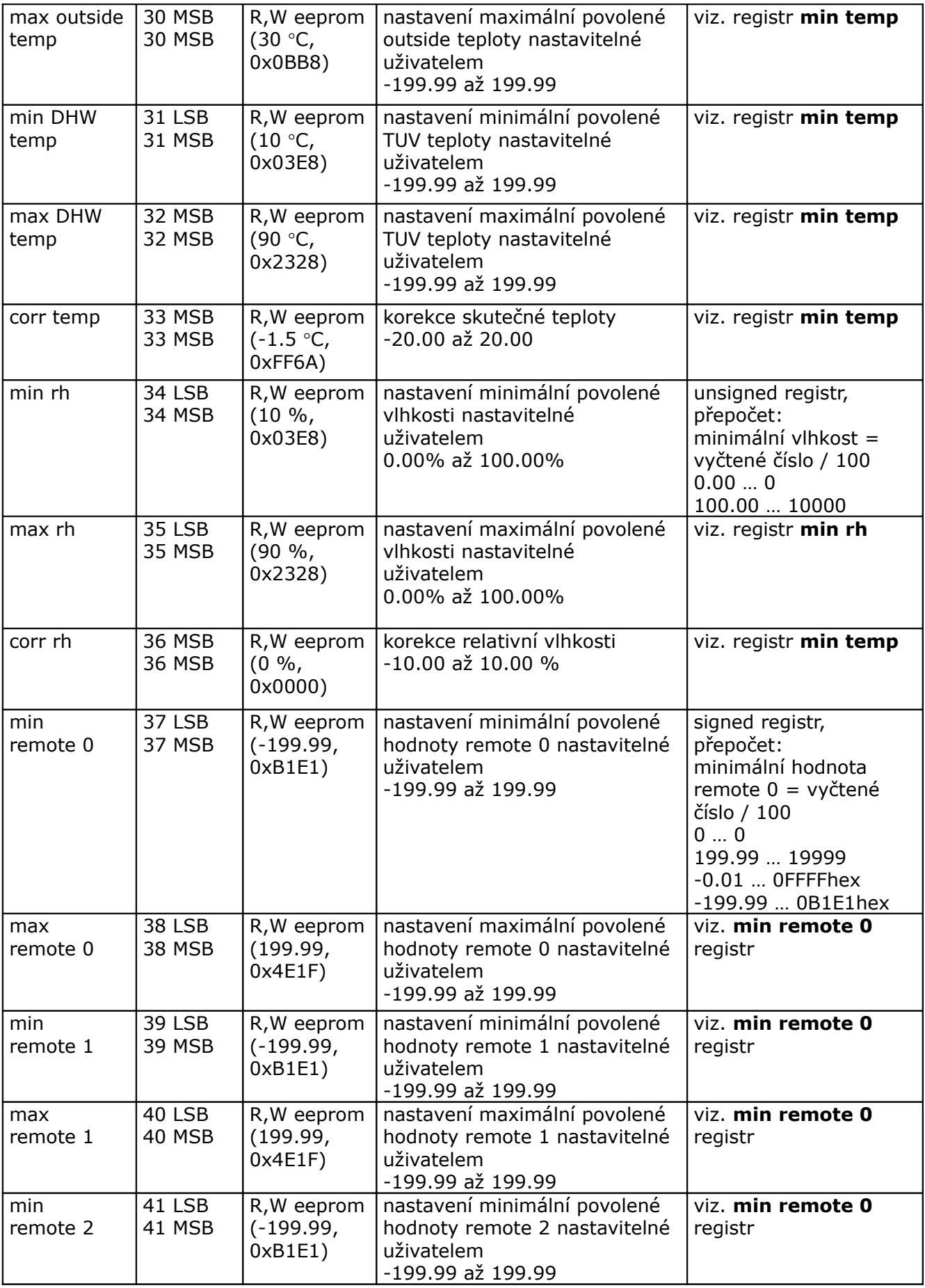

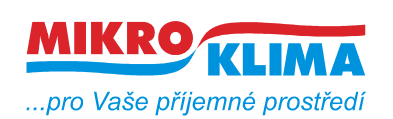

**ISO 9001**

*List č.: 9/33*

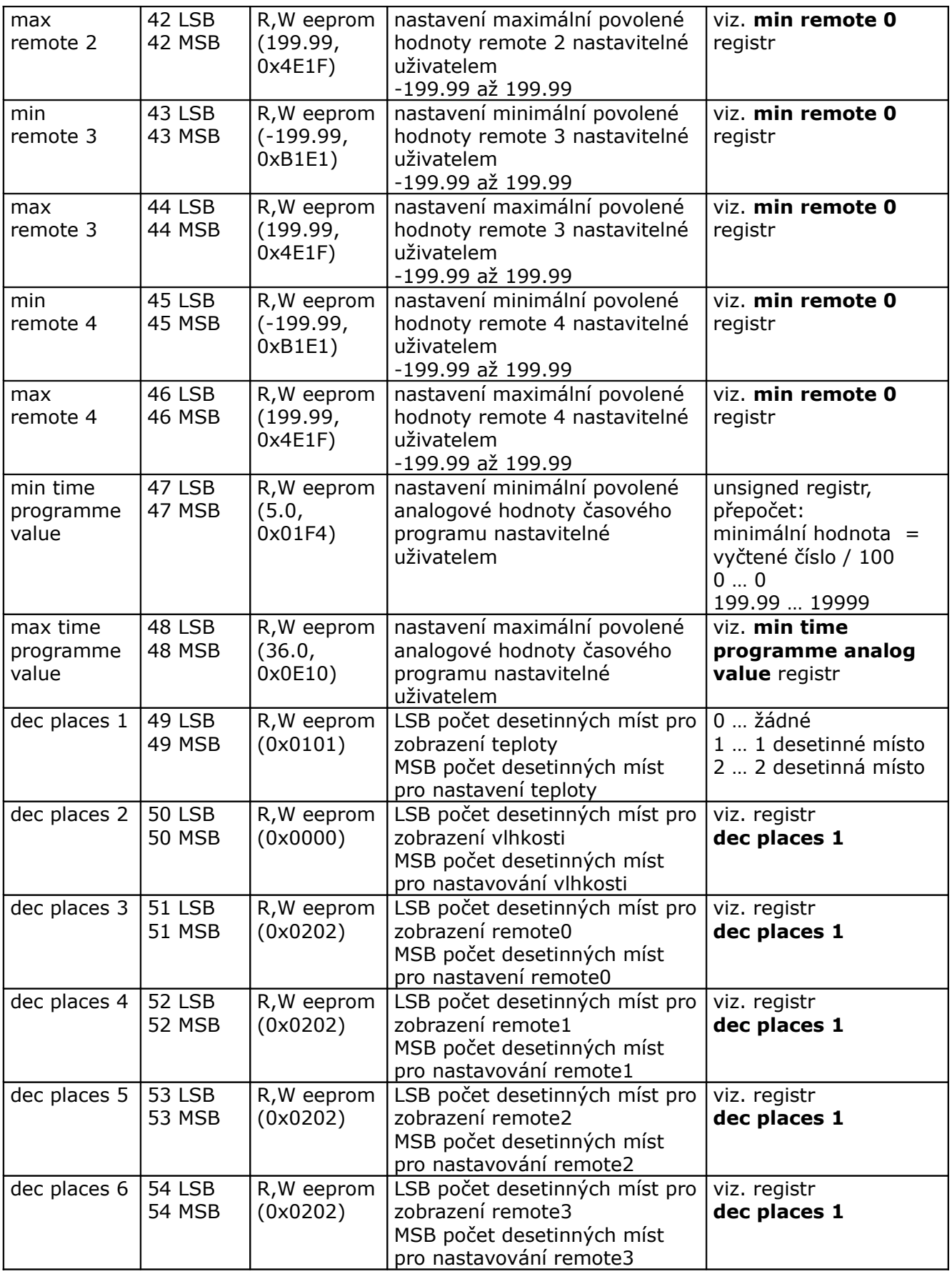

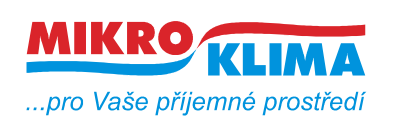

**ISO 9001**

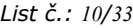

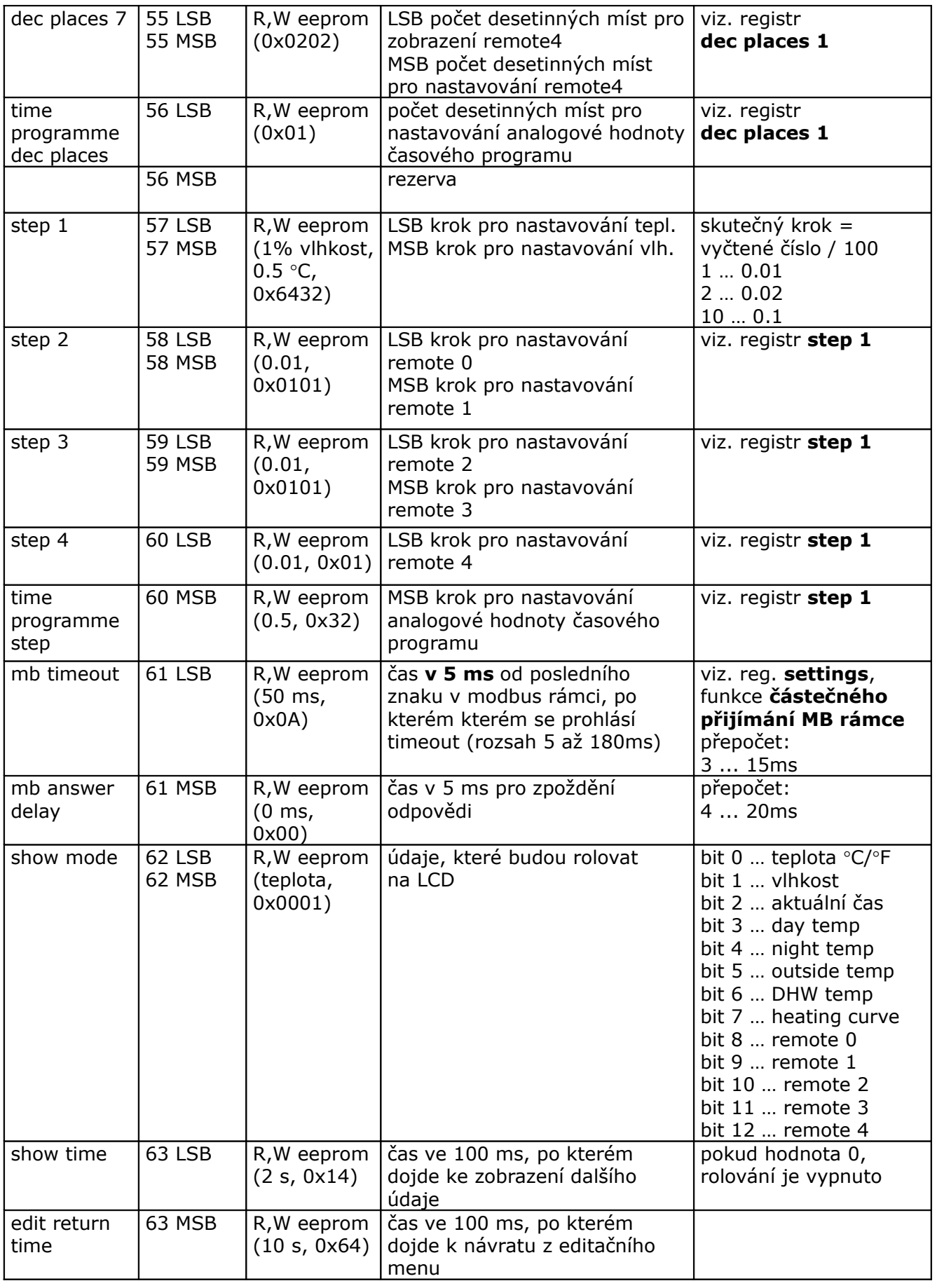

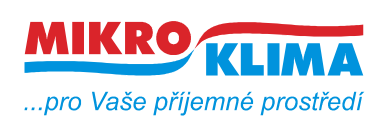

ver. 106

**ISO 9001**

*List č.: 11/33*

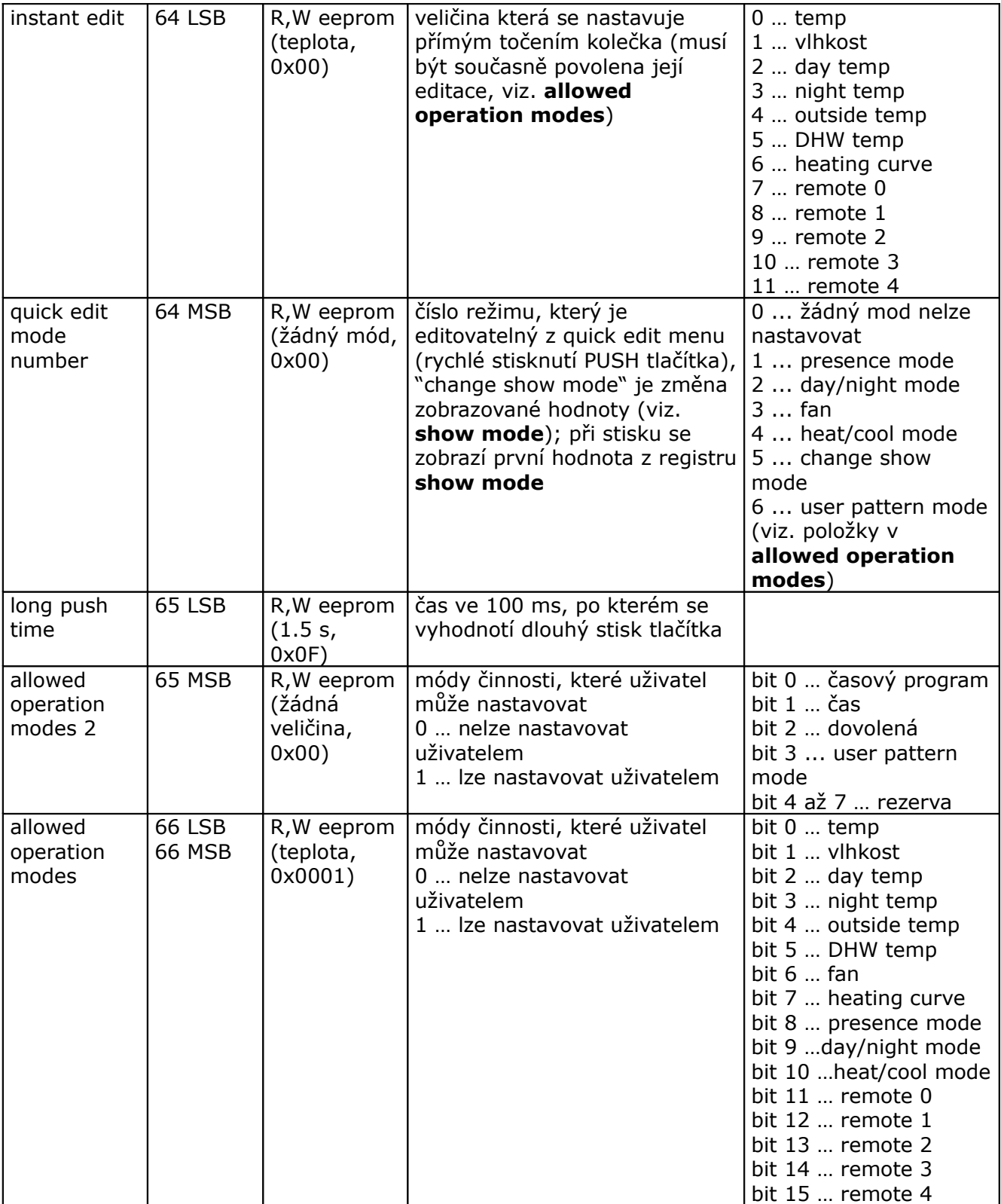

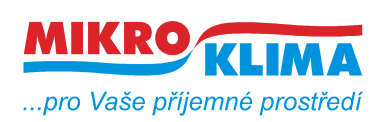

**ISO 9001** *List č.: 12/33*

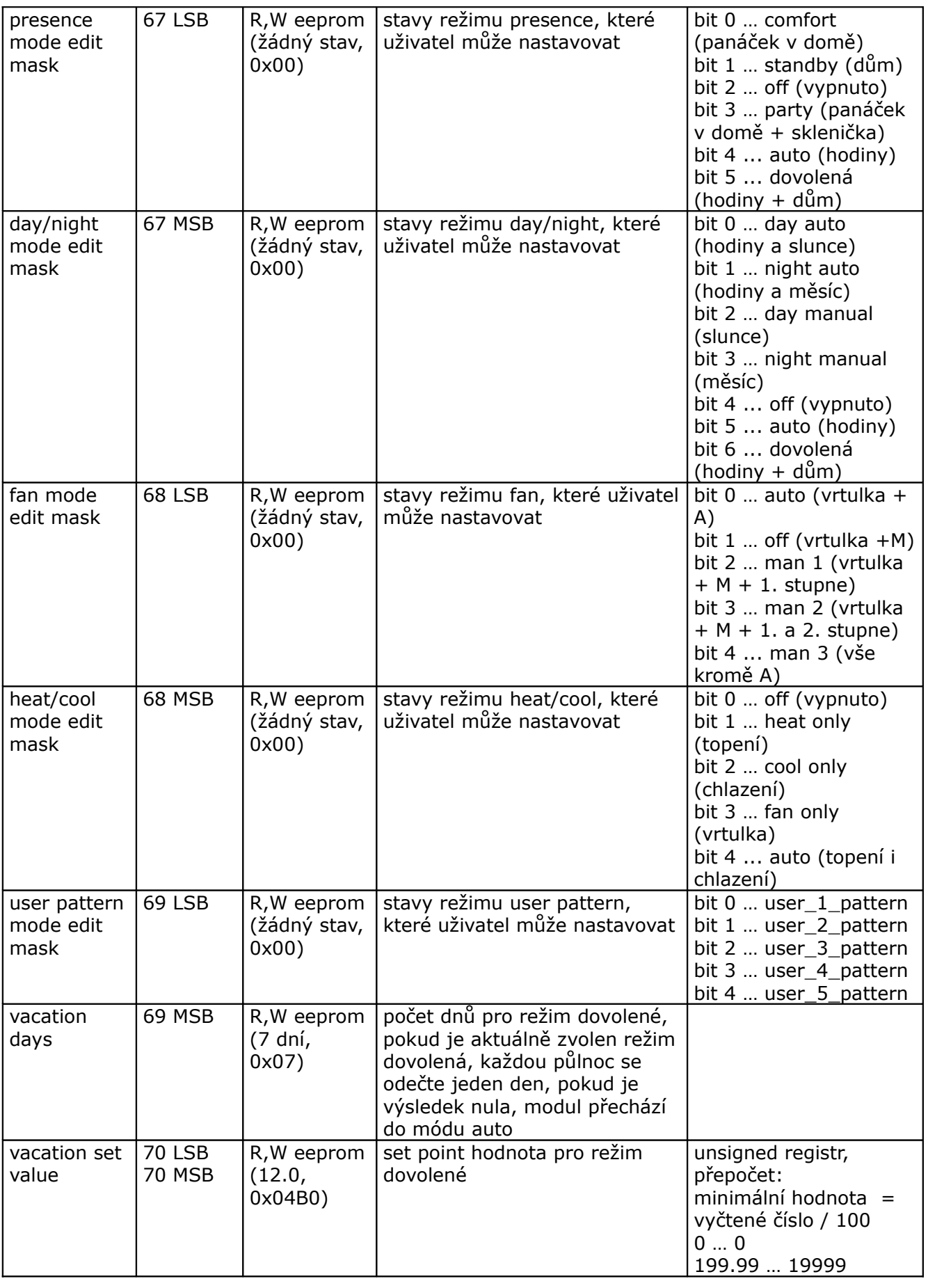

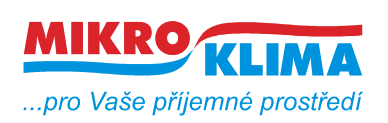

ver. 106

**ISO 9001**

*List č.: 13/33*

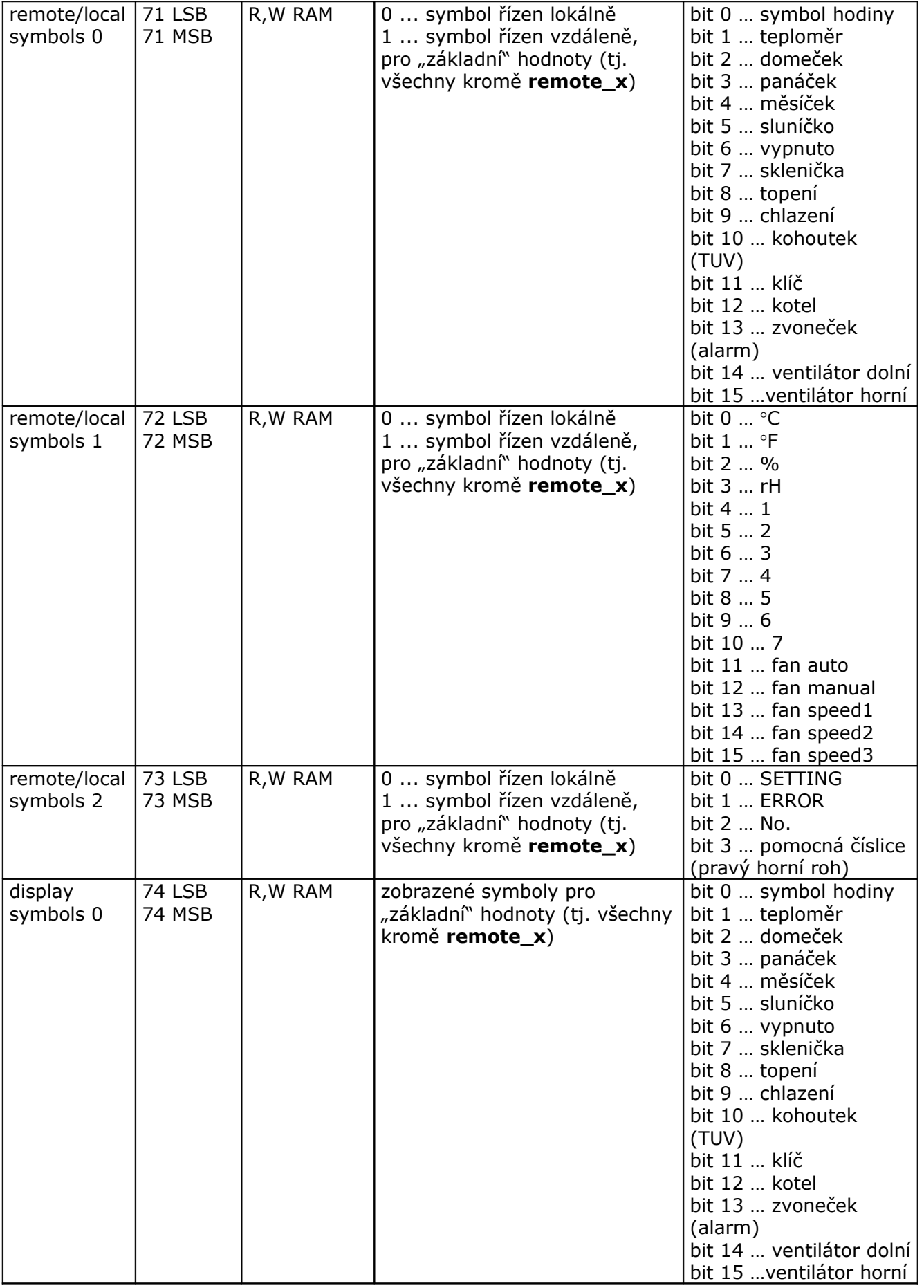

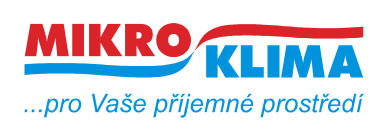

ver. 106

**ISO 9001**

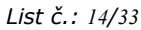

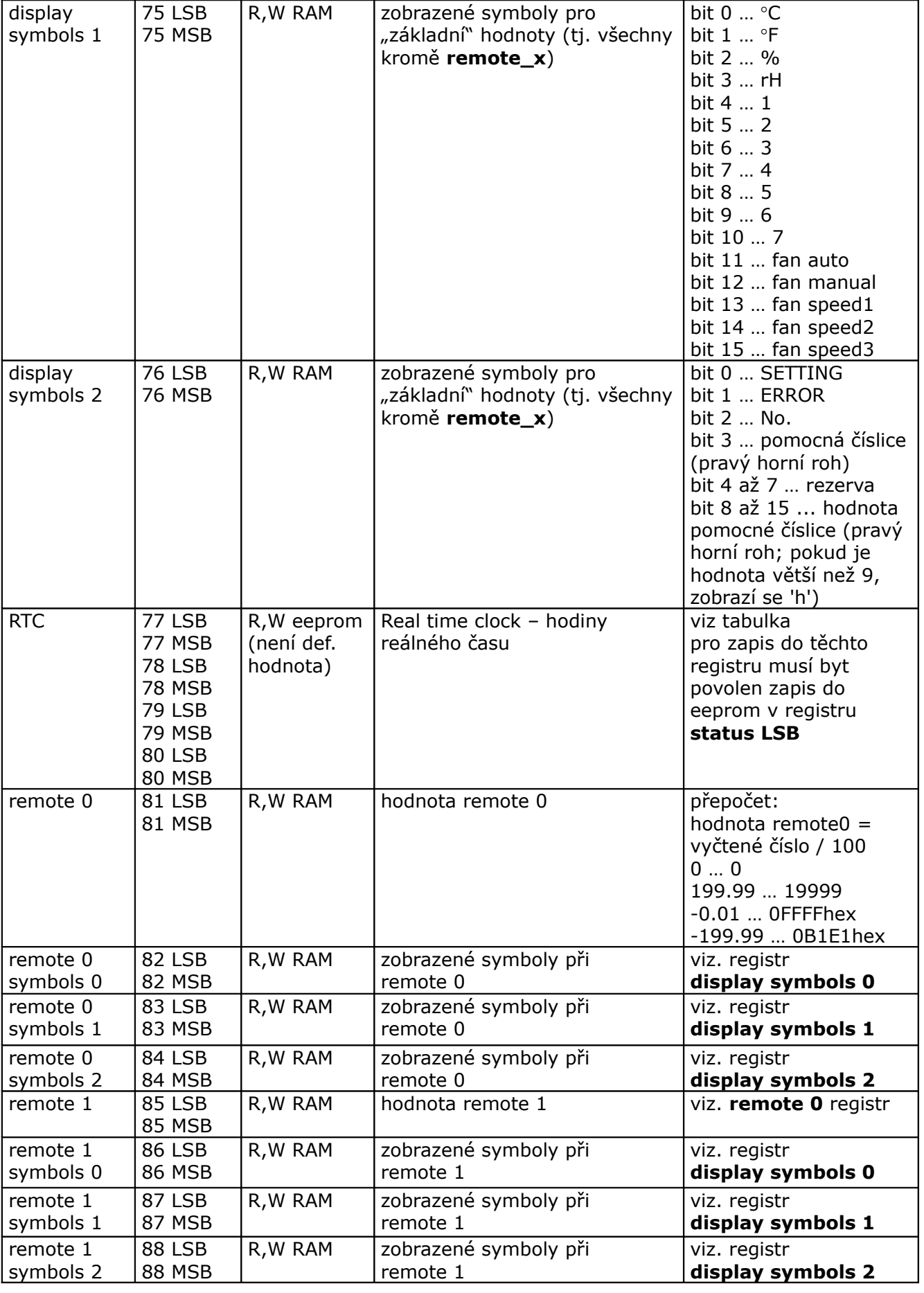

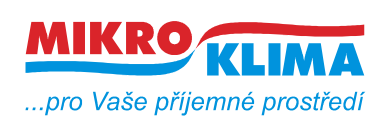

**MIDAM UI 0xx**

**ISO 9001** *List č.: 15/33*

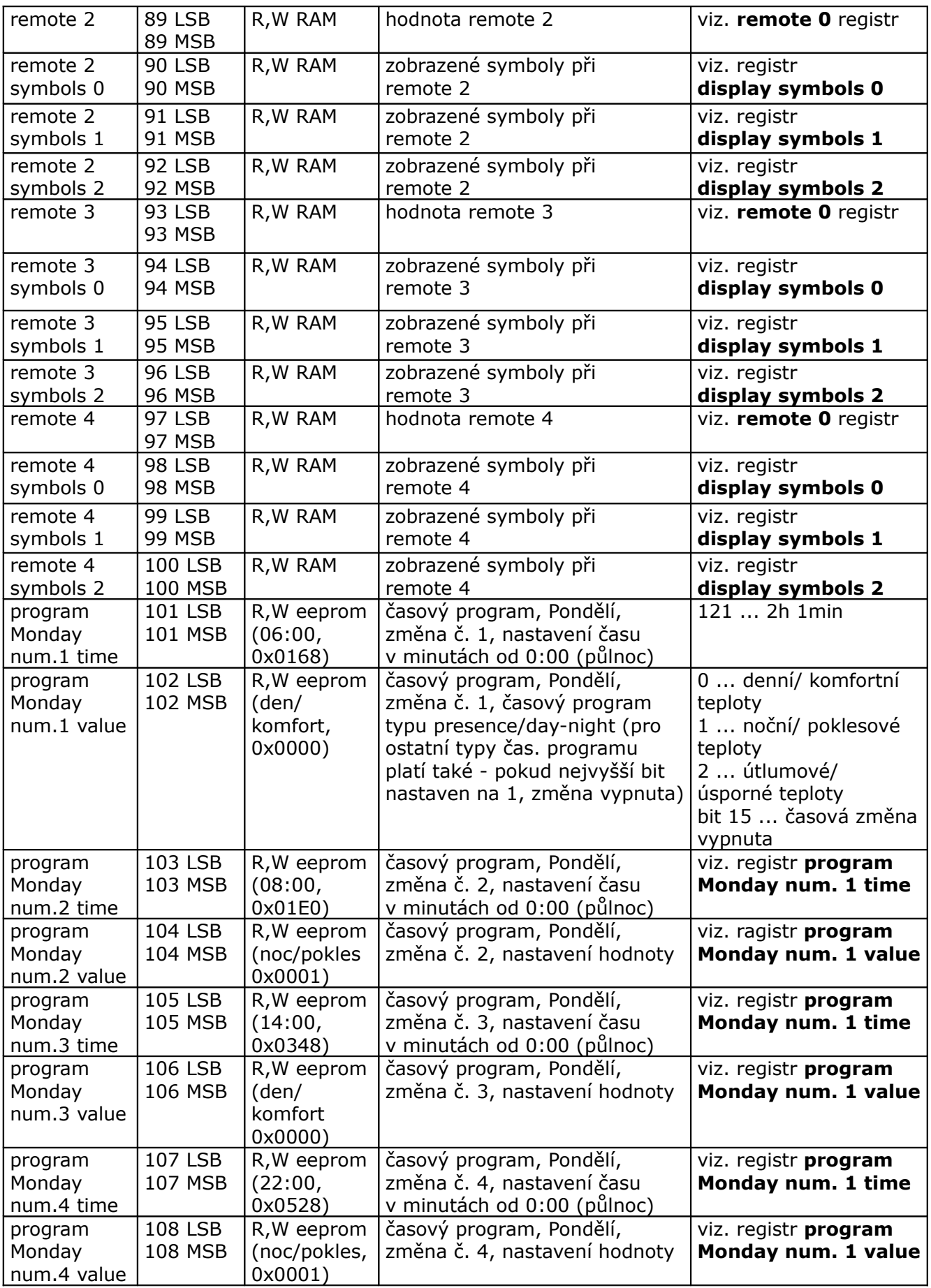

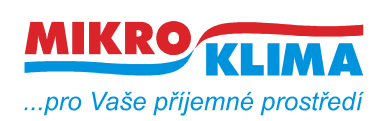

**ISO 9001**

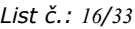

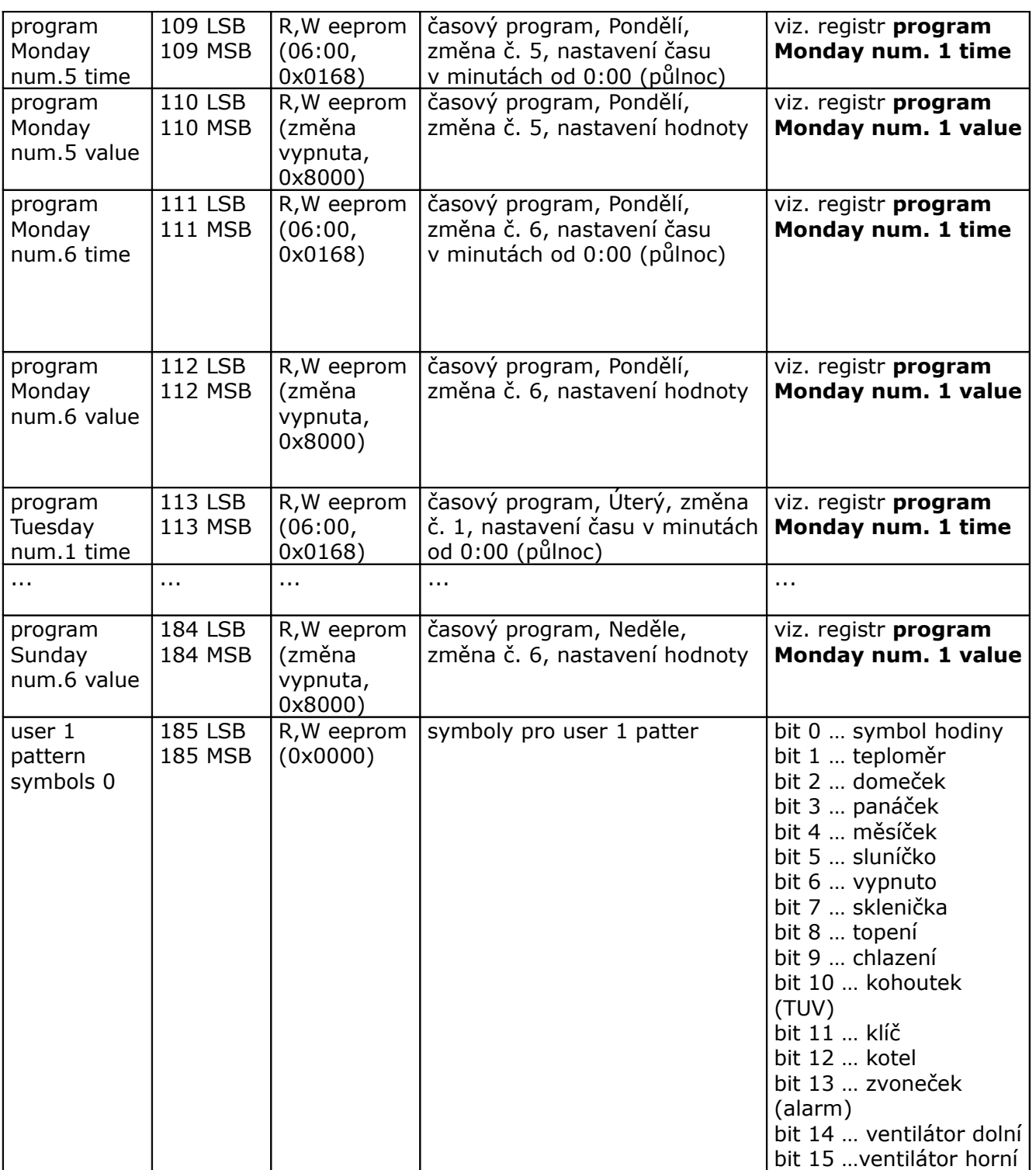

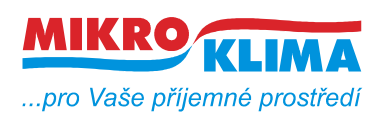

ver. 106

**ISO 9001** *List č.: 17/33*

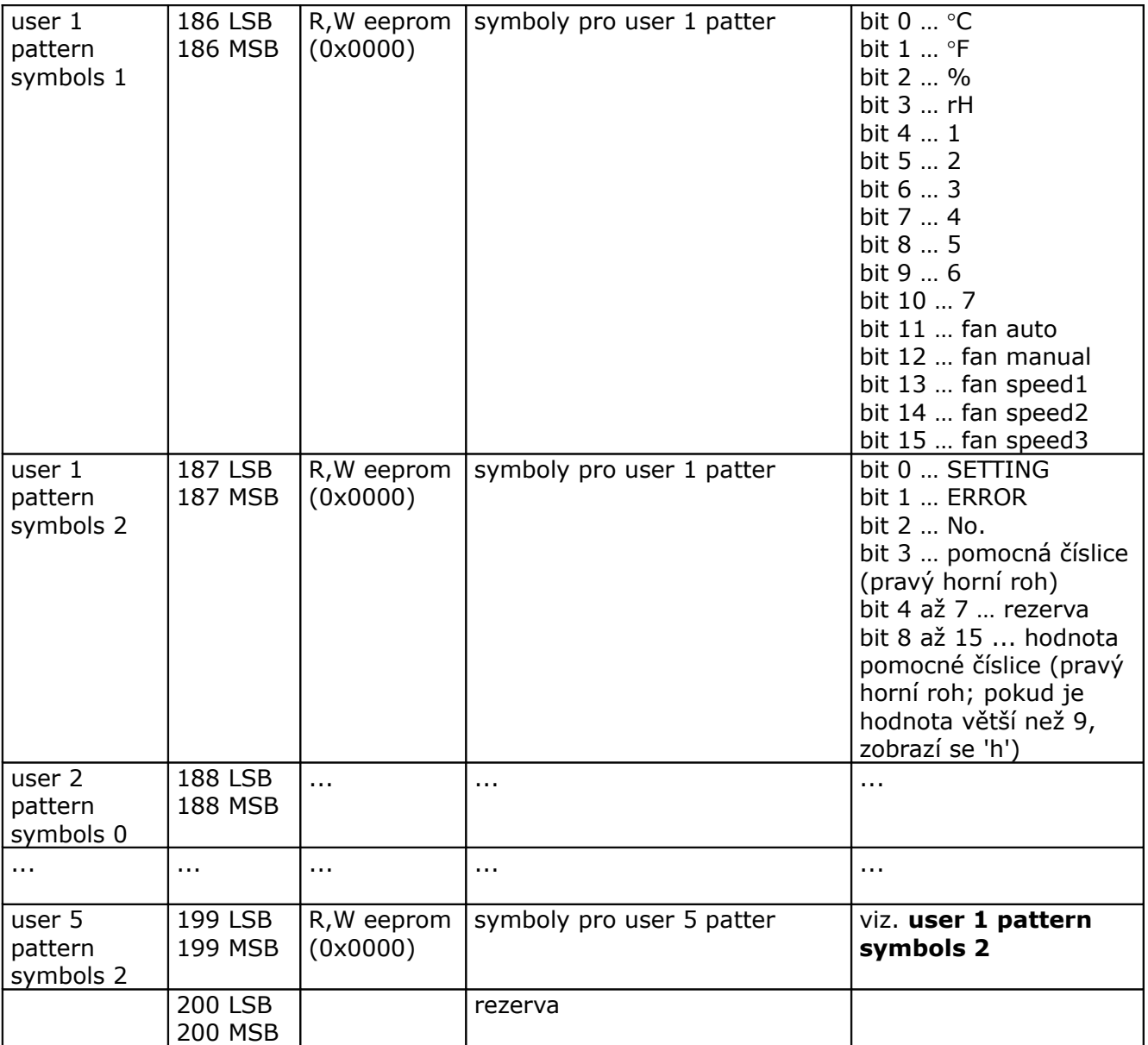

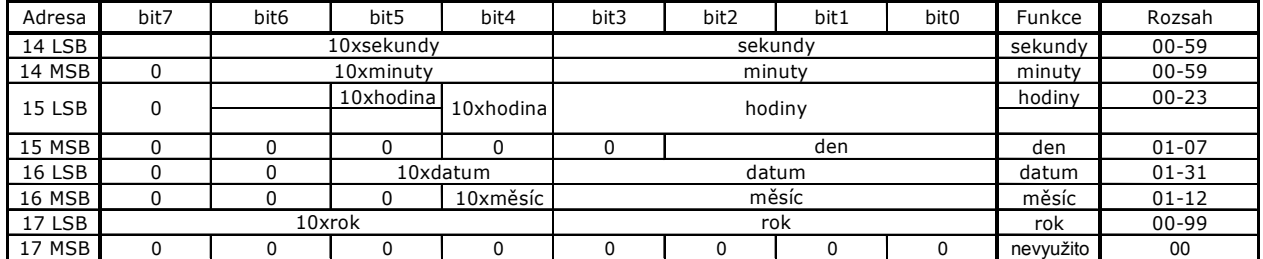

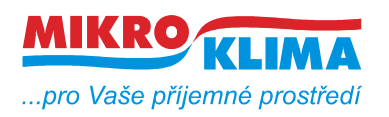

ver. 106

**ISO 9001** *List č.: 18/33*

## **MIDAM UI 0xx modbus – user interface modul s RS485 a čidlem teploty – další periferie viz. níže (!!! starý displej, FW do verze 100 !!!)**

**UI 010 – točítko, LCD, neoddělená RS485 UI 011 – točítko, LCD UI 012 – točítko, LCD, RTC, 1x DO UI 020 – točítko, LCD, RTC, 2x DI, 2x DO UI 041 – točítko, LCD, čidlo vlhkosti UI 042 – točítko, LCD, RTC, 1x DO, čidlo vlhkosti UI 045 – točítko, LCD, RTC, 2x DI, 2x DO, čidlo vlhkosti UI 051 – LCD**

- **UI 052 LCD, RTC, 1x DO**
- **UI 055 LCD, RTC, 2x DI, 2x DO**
- **UI 061 LCD, čidlo vlhkosti**
- **UI 062 LCD, RTC, 1x DO, čidlo vlhkosti**
- **UI 065 LCD, RTC, 2x DI, 2x DO, čidlo vlhkosti**
- **UI 071 pouze teplota a RS485**
- **UI 072 RTC, 1x DO**
- **UI 075 RTC, 2x DI, 2x DO**
- **UI 081 čidlo vlhkosti**
- **UI 082 RTC, 1x DO, čidlo vlhkosti**
- **UI 085 RTC, 2x DI, 2x DO, čidlo vlhkosti**
- **najednou lze vyčíst maximálně 100 wordů (tj. 200byte)**
- **u hodnot uložených v eeprom jsou uvedeny defaultní hodnoty v závorce**
- **celá oblast paměti se zrcadlí od adresy 0x101 (tj. 257 decimálně) jako oblast pouze pro čtení (adresa 1 odpovídá adrese 257, atd.)**

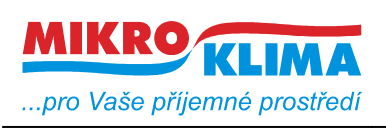

**ISO 9001** *List č.: 19/33*

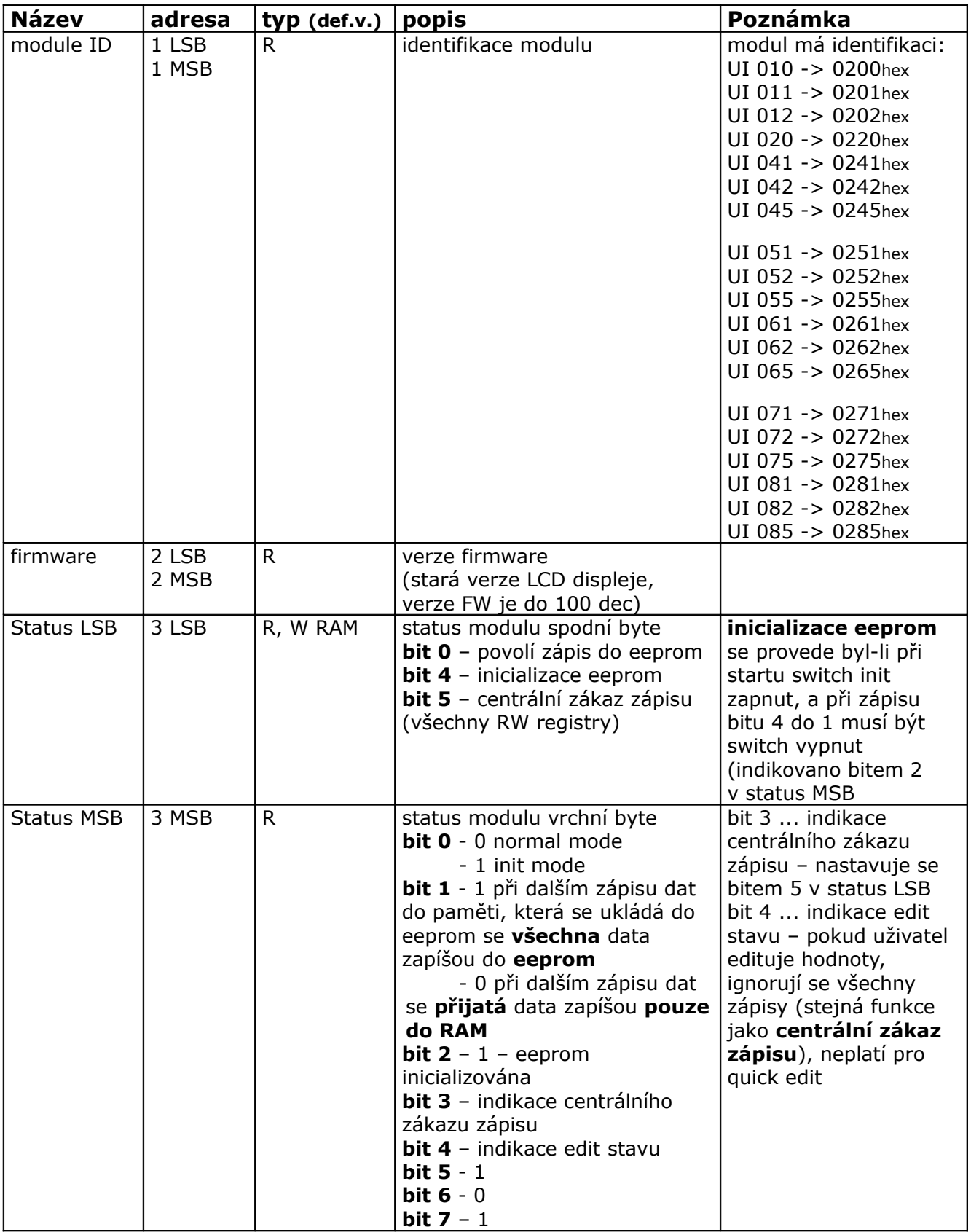

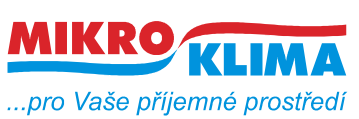

ver. 106

**ISO 9001** *List č.: 20/33*

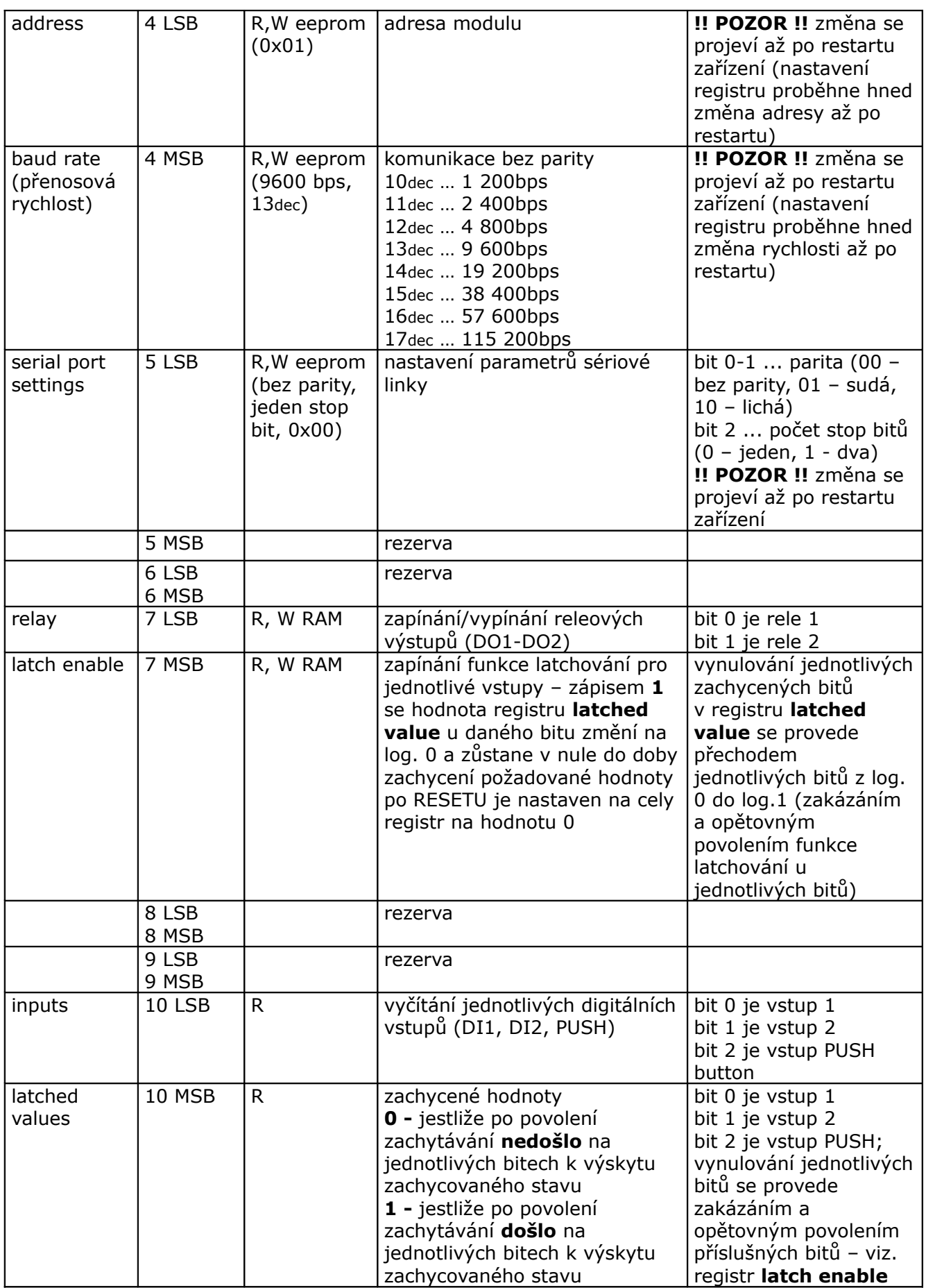

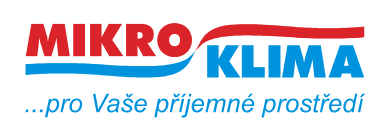

**ISO 9001**

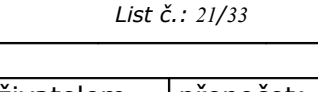

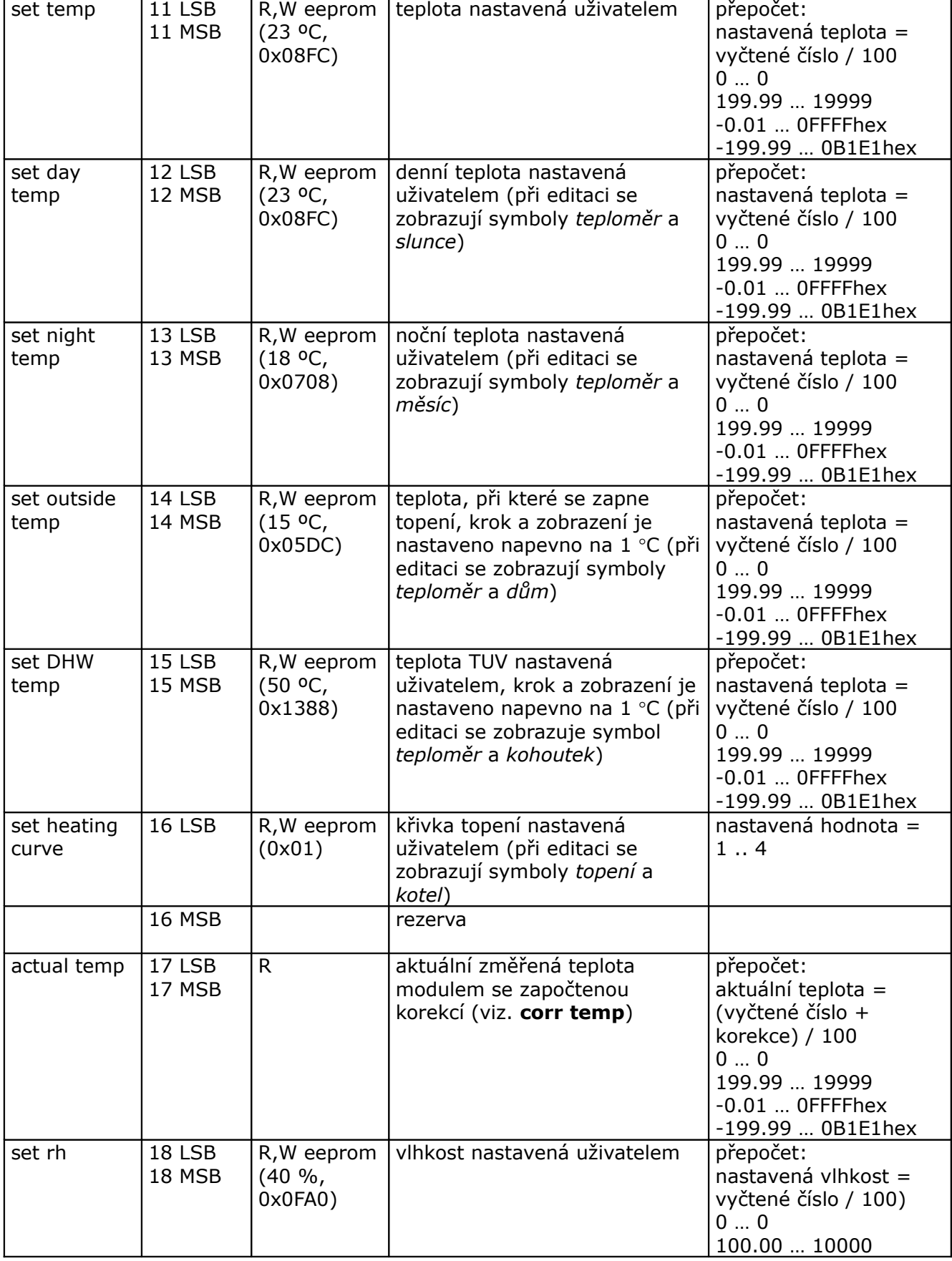

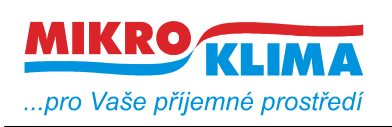

**ISO 9001** *List č.: 22/33*

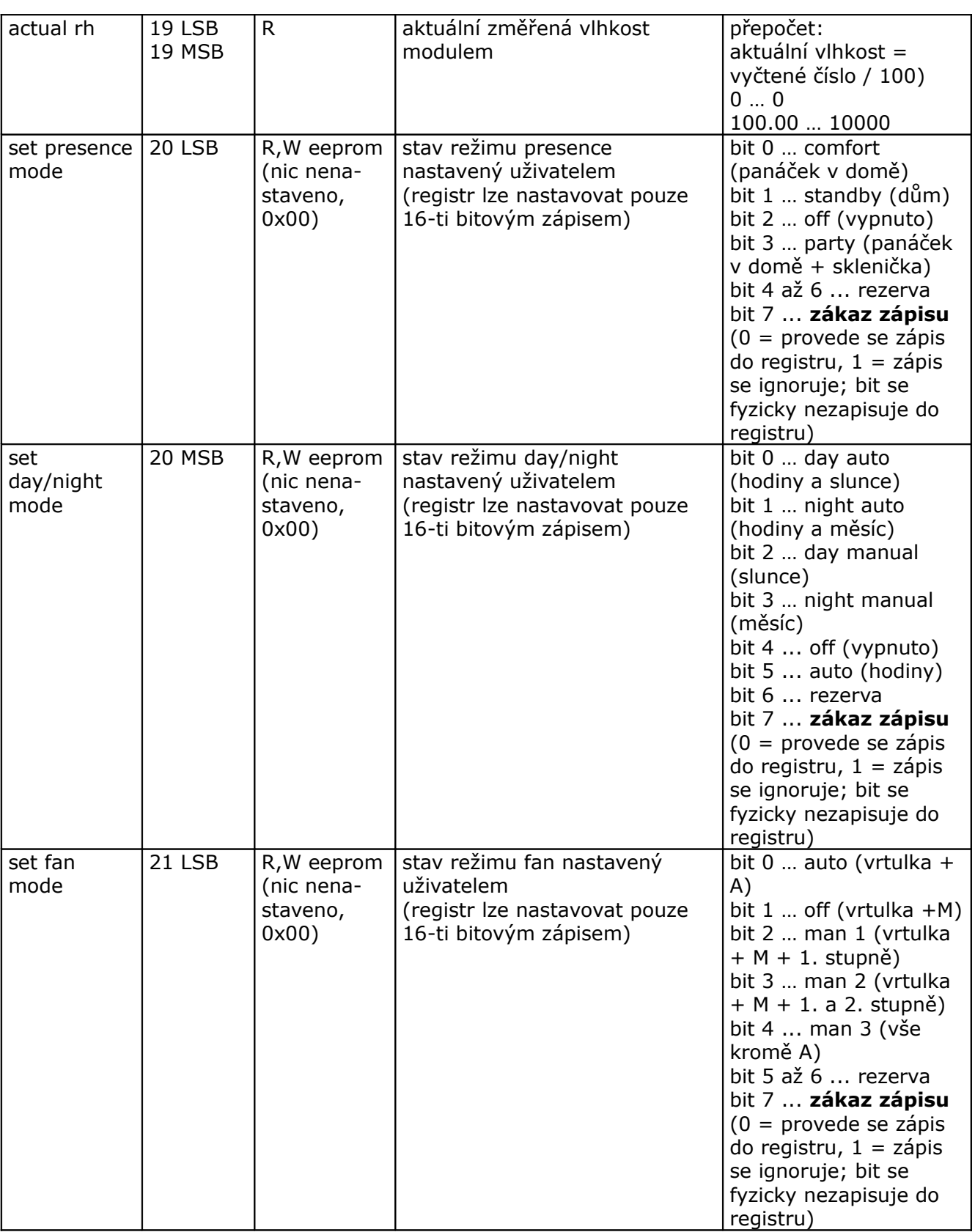

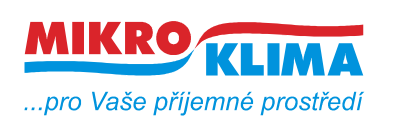

ver. 106

**ISO 9001**

*List č.: 23/33*

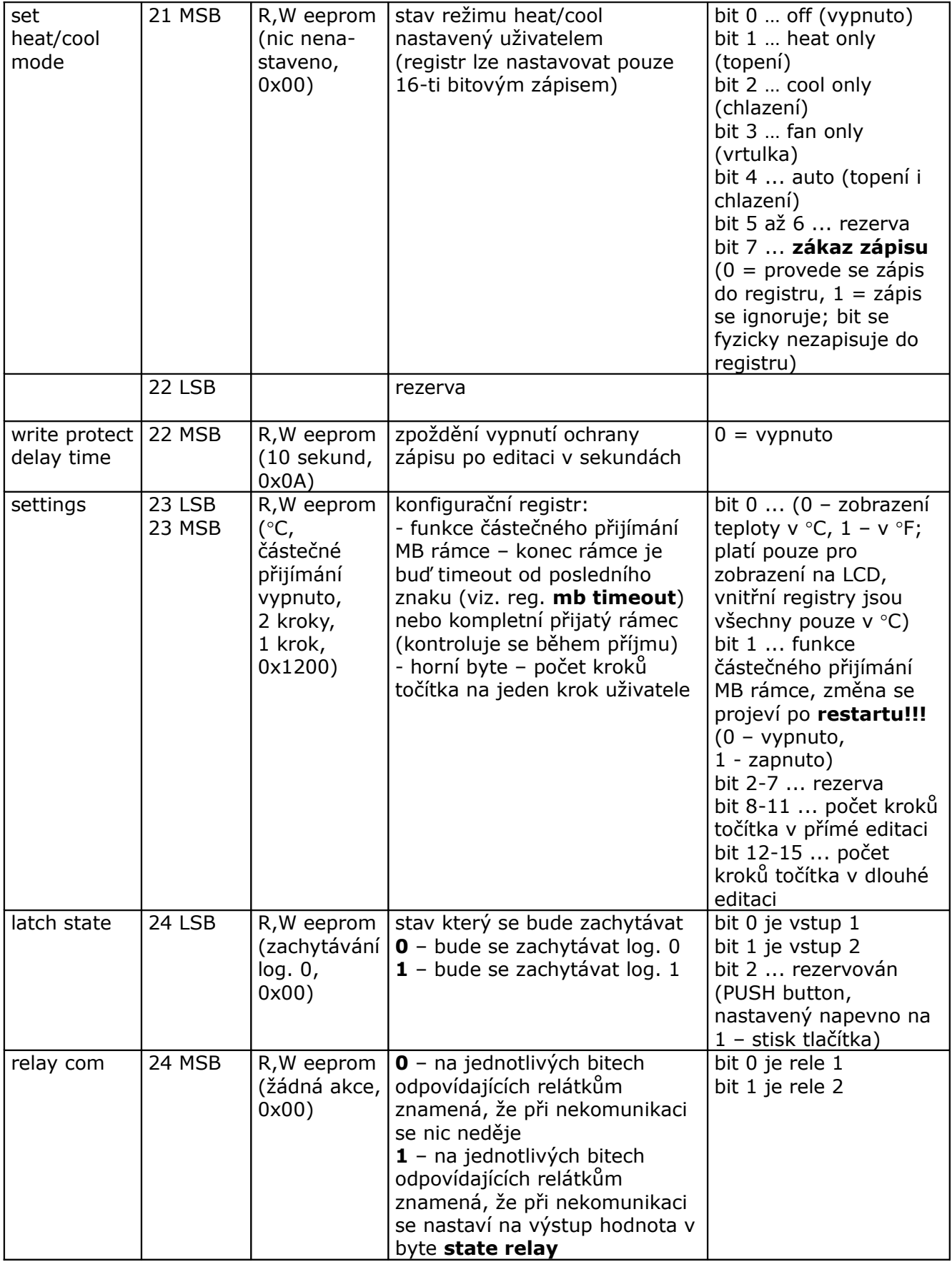

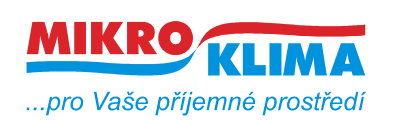

ver. 106

**ISO 9001**

*List č.: 24/33*

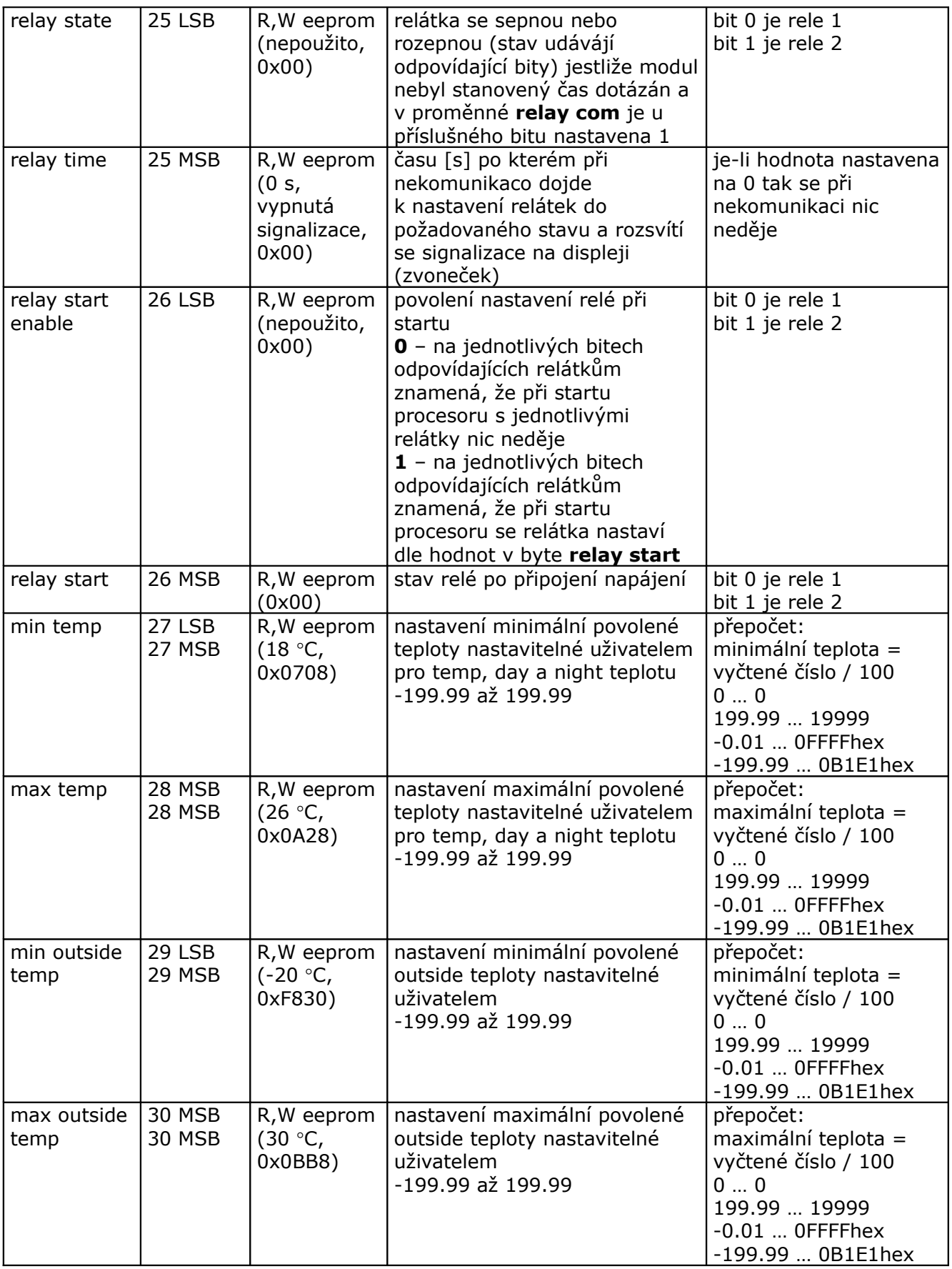

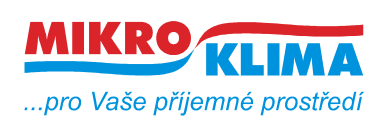

**ISO 9001** *List č.: 25/33*

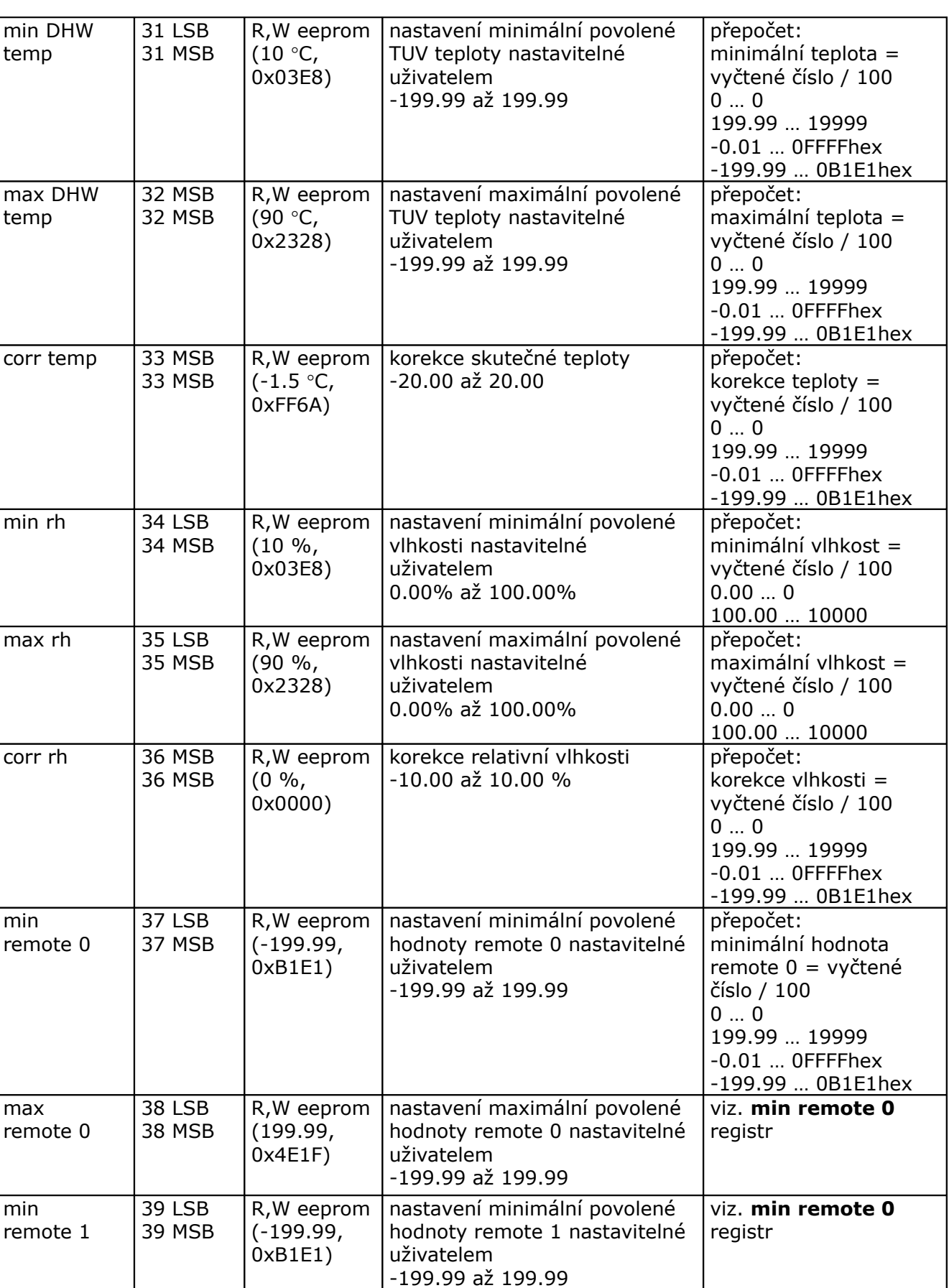

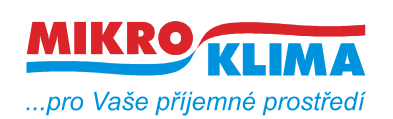

**ISO 9001**

*List č.: 26/33*

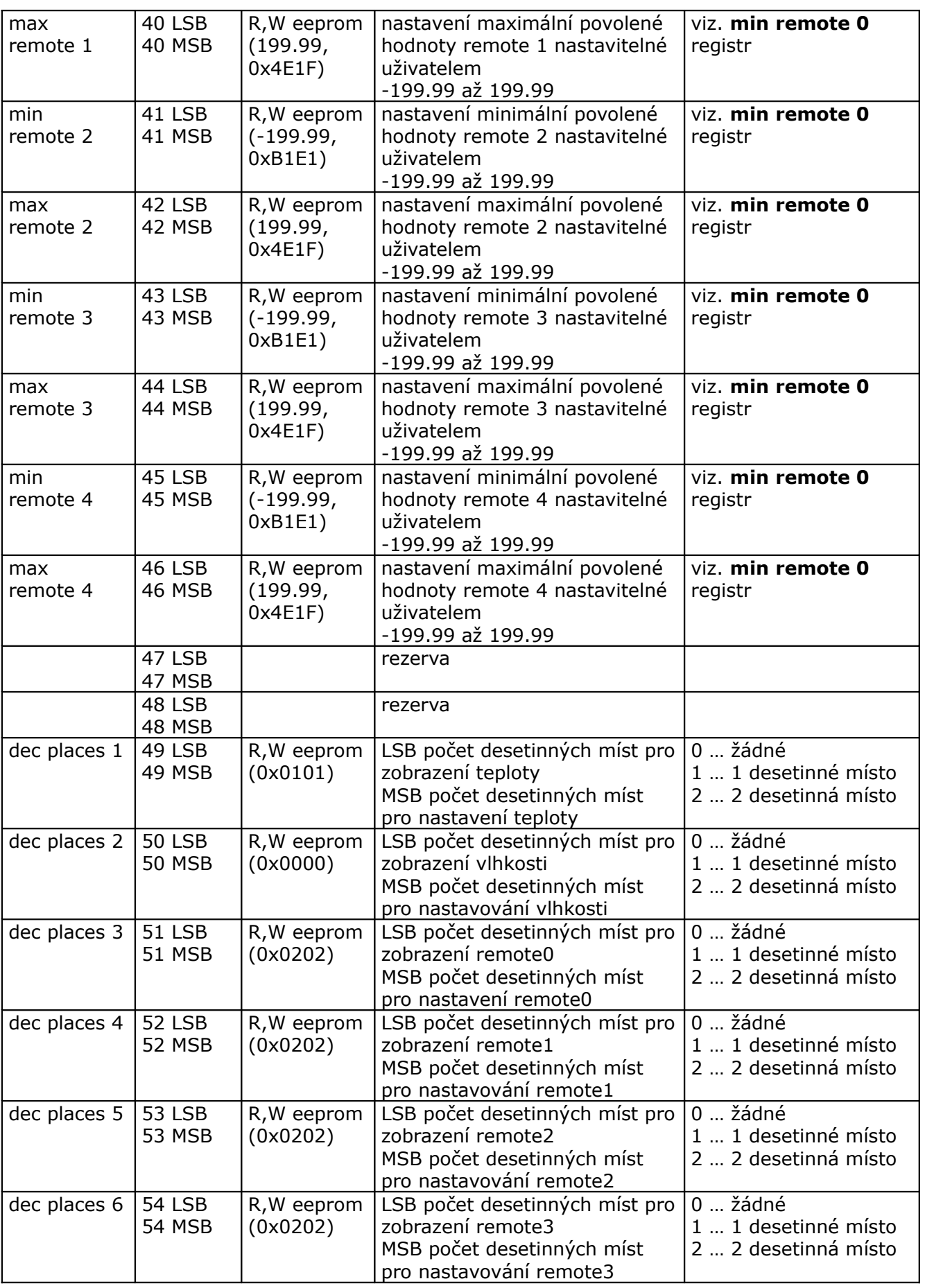

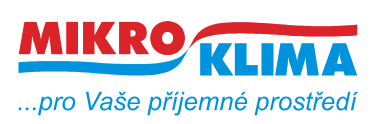

**ISO 9001** *List č.: 27/33*

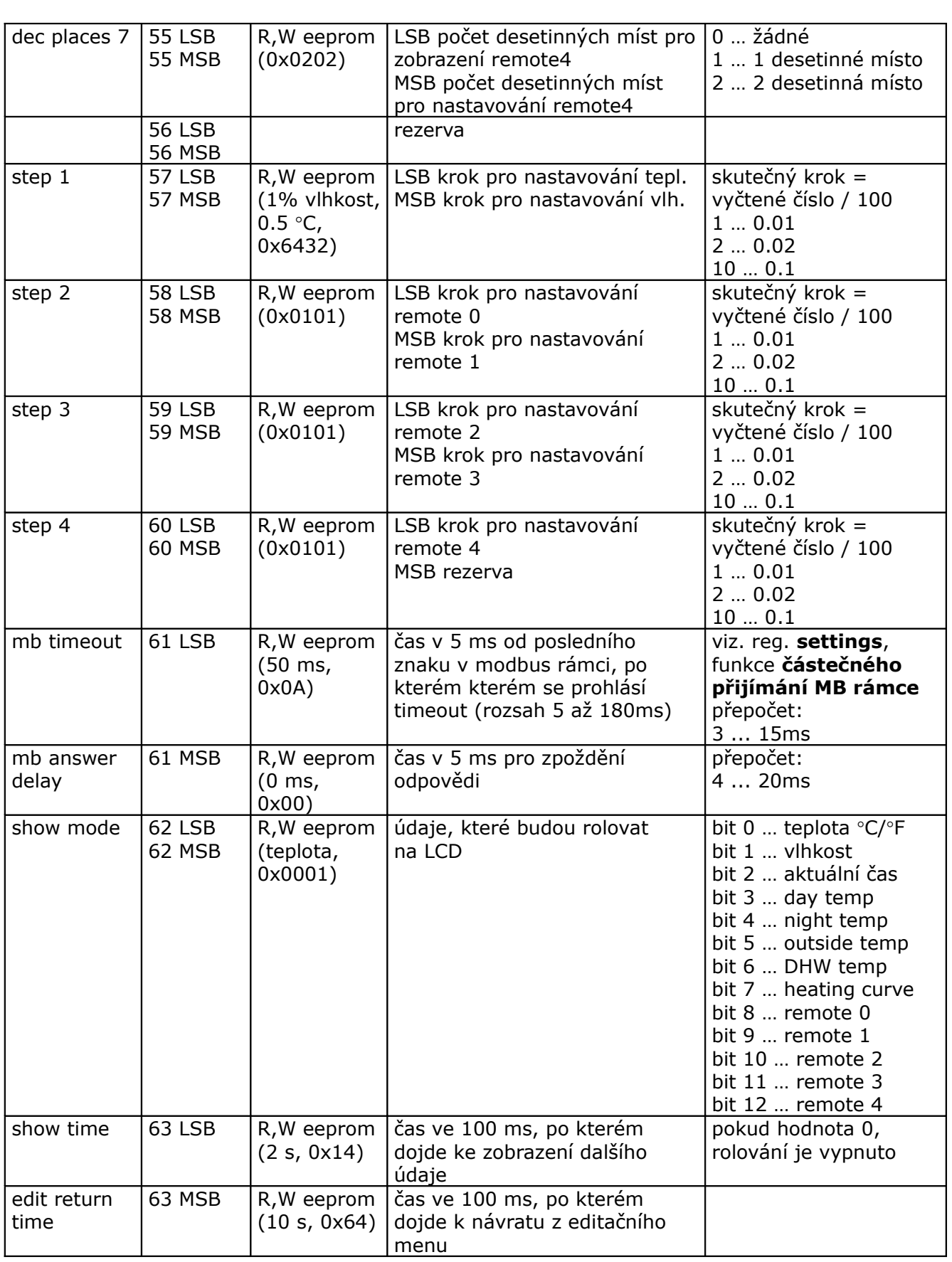

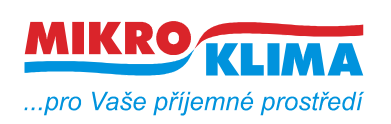

ver. 106

**ISO 9001**

*List č.: 28/33*

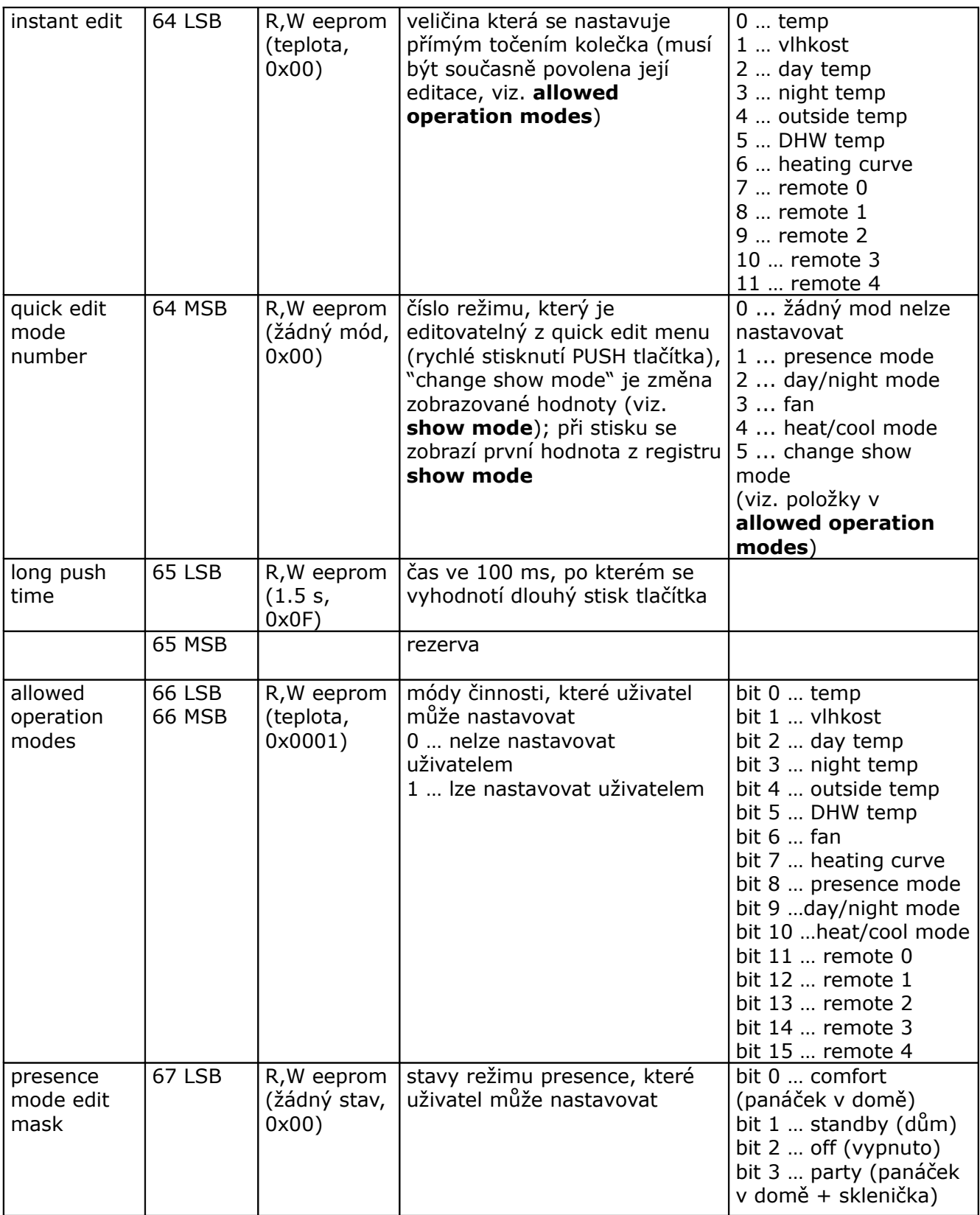

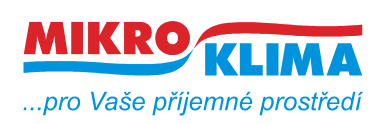

**ISO 9001**

*List č.: 29/33*

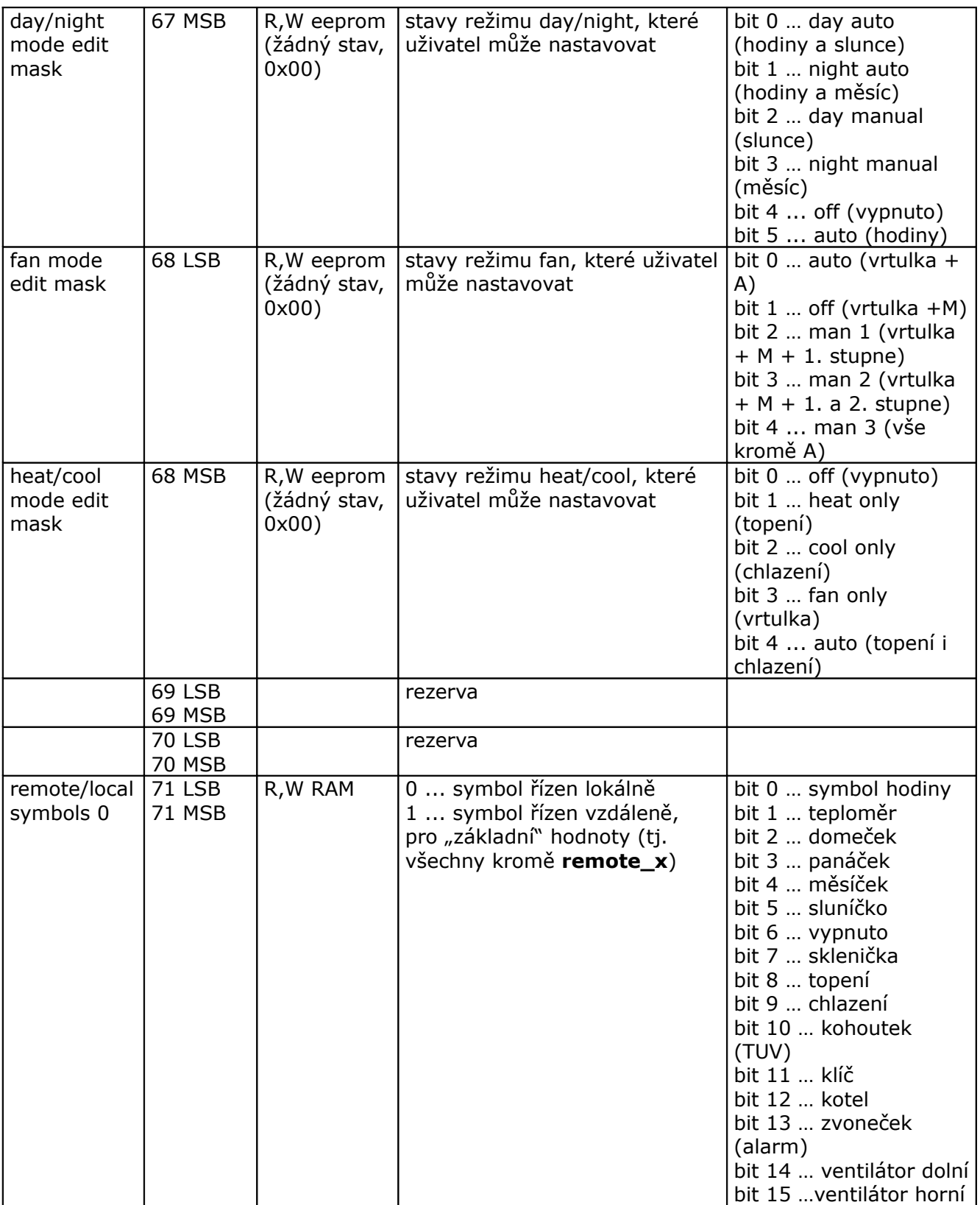

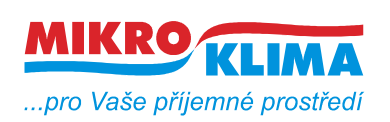

ver. 106

**ISO 9001**

*List č.: 30/33*

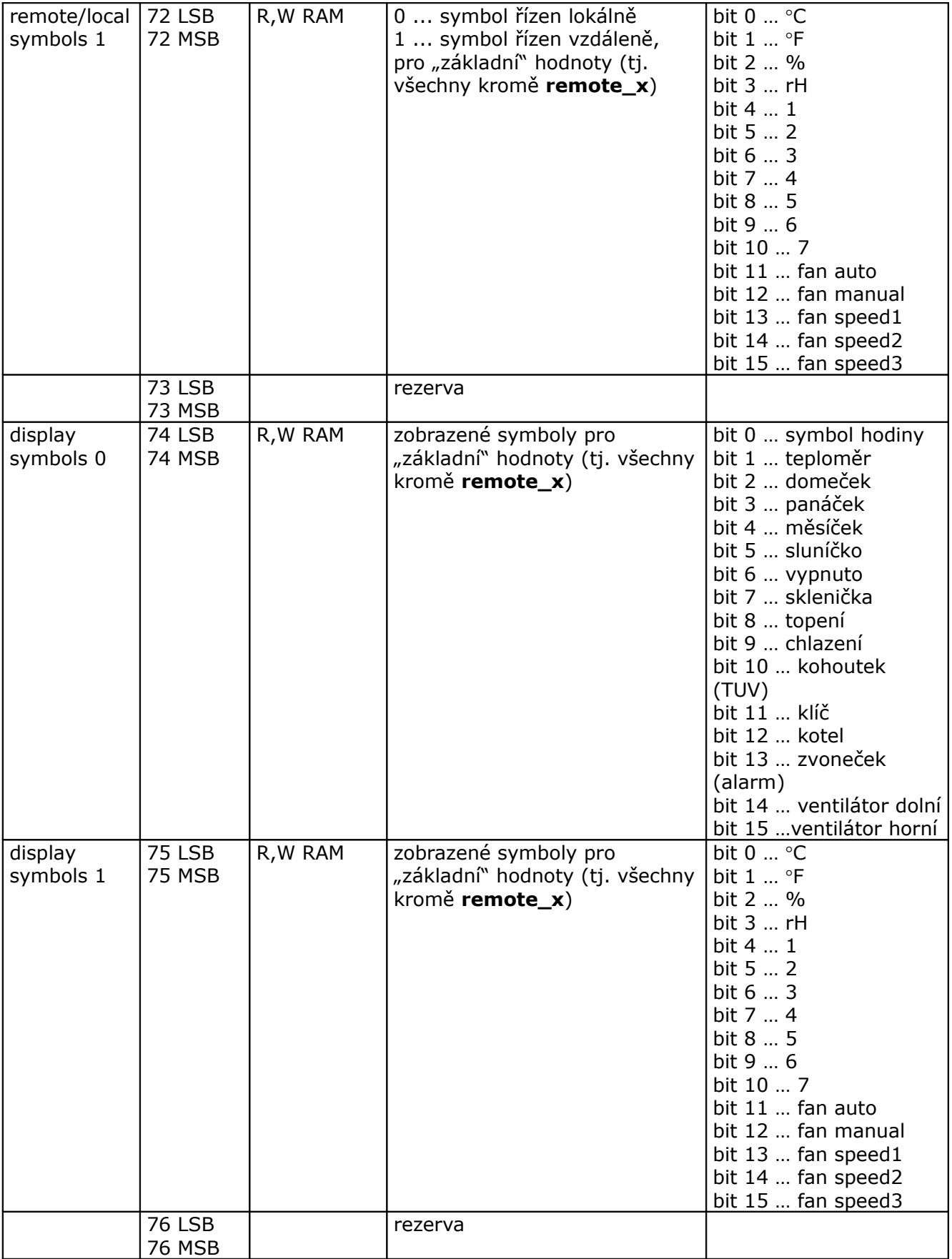

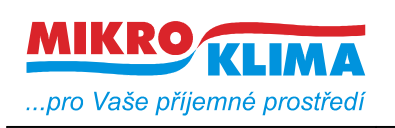

ver. 106

**ISO 9001**

*List č.: 31/33*

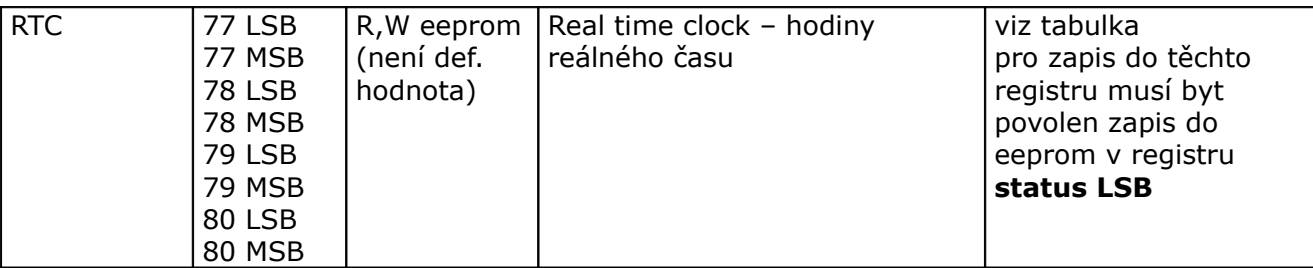

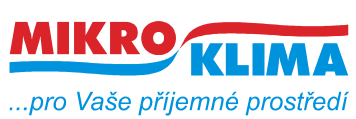

ver. 106

**ISO 9001**

*List č.: 32/33*

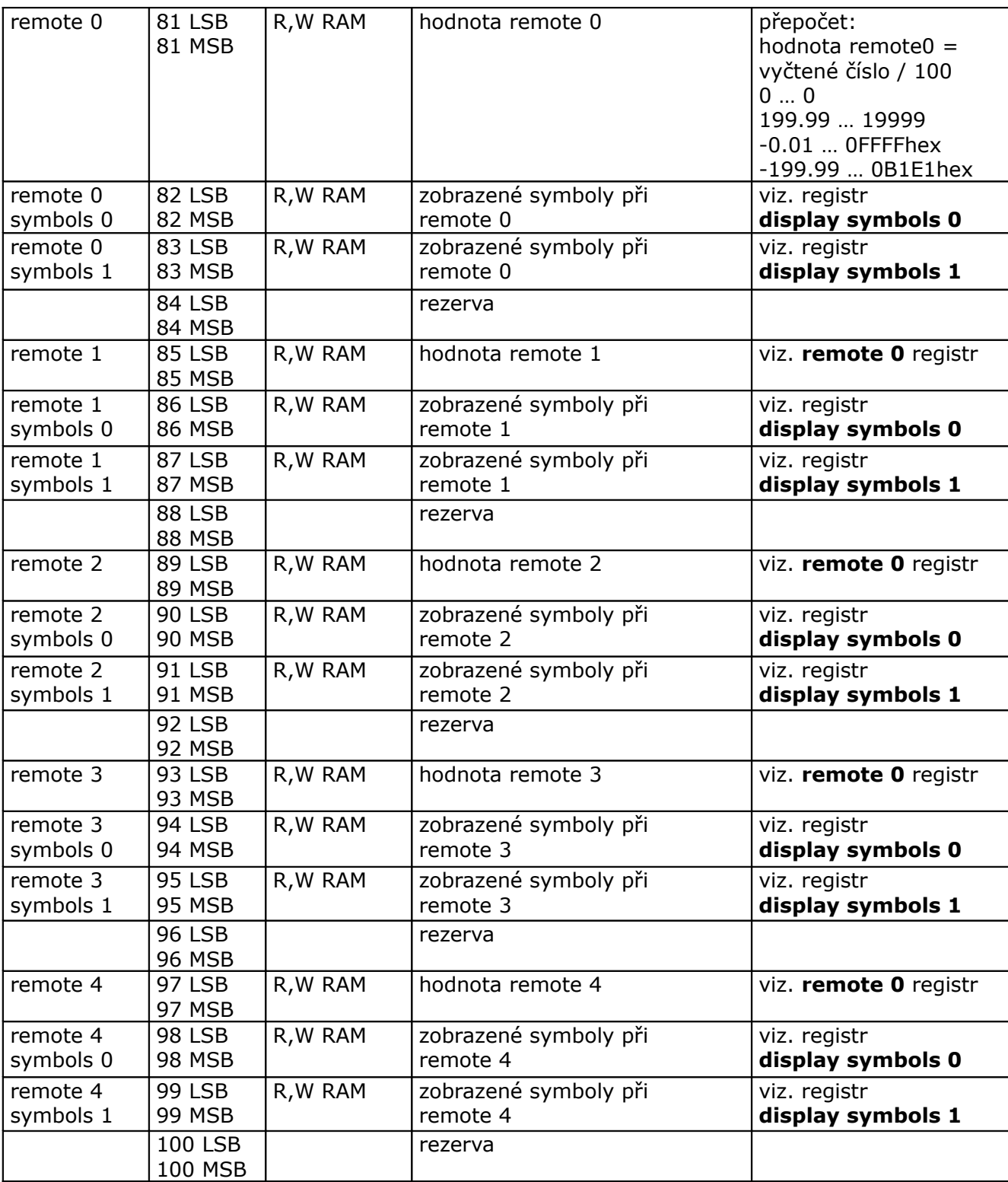

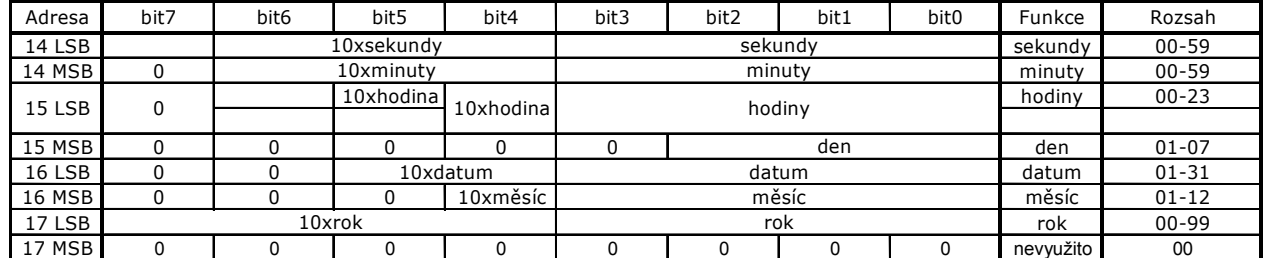

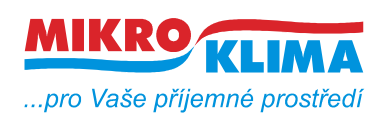

#### **Revize:**

- 10.2.2009 ver. 100
	- výchozí verze po rozdělení celkové MB mapy
- 12.2.2009 ver. 101
	- doplnění symbolů pro nové LCD do mapy pro nový displej
- 20.2.2009 ver. 102
	- opravy textu v reg. remote/locals symbols 1 (SETTINGS na SETTING)
	- změna v reg. display symbols 2 (hodnota pomocné číslice)
- 24.3.2009 ver. 103

- oprava (obě verze) - 24LSB settings - vnitřní registry vždy ve stupních Celsia, stupně Fahrenheita pouze na LCD

29.4.2009 ver. 104 - změny pouze pro nové LCD

- zmenšení počtu najednou vyčítaných registrů (50 reg.)
- centrální zákaz zápisu platí pro všechny RW registry

- zpoždění vypnutí zákazu zápisu po editaci (22MSB, platí i pro staré LCD)

- časový program (reg. 8, 23, 47, 48, 56 LSB, 60 MSB, 65 MSB, 101 - 184)

- režim auto a dovolená u presence a day-night modu (reg. 20, 65 MSB, 67, 69 MSB, 70)

30.8.2009 ver. 105

nové LCD:

 - zákaznická úprava - zadávání PINu při přechodu do PARTY módu (password reg. 9, settings - bit 4)

obě LCD:

- zrcadlení paměti od adresy 0x101 (tj. od 257 decimálně) jako R-only oblast

1.9.2009 ver. 106

nové LCD:

- počet najednou vyčítaných registrů (60 reg.)

 - funkce user pattern mode - uživatelsky definovaná sada pro quick edit (reg. 22LSB, 64MSB, 66, 69LSB, 185 - 199)